1

# **Table of Contents**

|         | Foreword                                                                     | 0  |
|---------|------------------------------------------------------------------------------|----|
| Part I  | WageLoch Control                                                             | 3  |
| 1       | Staff members                                                                |    |
|         | Creating a staff member                                                      | 4  |
|         | Terminating an employee                                                      |    |
| •       | Re-activating a terminated employee                                          |    |
| 2       | Pay levels                                                                   |    |
|         | Creating a pay level                                                         |    |
|         | Deleting a pay level<br>Automatically changing pay levels                    |    |
|         | Automatically changing pay levels<br>Assigning a staff member to a pay level |    |
| 3       | Site settings                                                                |    |
| -       | Roster by department                                                         |    |
|         | Setting up departments                                                       |    |
| 4       | Colours                                                                      |    |
| 5       | Leave management                                                             |    |
|         | Adding leave entries                                                         |    |
|         | Editing leave                                                                |    |
|         | Deleting leave                                                               |    |
| 6       | Passwords                                                                    | 16 |
| 7       | Public holidays                                                              | 17 |
|         | Adding a public holiday                                                      |    |
|         | Deleting an existing public holiday                                          |    |
|         | Downloading the latest public holiday list                                   |    |
| Part II | WageLoch Roster                                                              | 20 |
| 1       | Setup                                                                        | 21 |
| 2       | Emailing rosters                                                             |    |
| 3       | Saving a roster                                                              | 23 |
| 4       | Deleting a previous roster                                                   |    |
| 5       | Video Assist                                                                 |    |
| 6       | Creating a new roster                                                        | 25 |
|         | Roster                                                                       |    |
|         | Rostering staff                                                              |    |
|         | Roster by staff member                                                       |    |
|         | Inserting a lunch break                                                      |    |
|         | Hours                                                                        |    |
|         | Copy from<br>Clear day                                                       |    |
|         | Show cost per shift                                                          |    |
|         | Daily notes                                                                  |    |
|         | Departments                                                                  |    |
|         | Count staff members                                                          |    |

|          | Printing                             |    |
|----------|--------------------------------------|----|
|          | Printing options                     |    |
|          | Budget                               | 35 |
|          | Pays                                 |    |
|          | Sales                                |    |
| 7        | Creating a roster template           | 37 |
| 8        | Rotating rosters                     | 38 |
| 9        | Change log                           | 39 |
| 10       | SMS messages                         | 40 |
|          | Check for replies                    | 41 |
|          | Send a roster                        | 41 |
|          | Send a message                       | 42 |
| Part III | WageLoch Time                        | 43 |
| 1        | Registering a fingerprint            | 44 |
| 2        | Clocking in and out                  | 45 |
| 3        | End of day                           | 46 |
|          | Paid hours                           |    |
|          | Sales                                |    |
|          | Notes                                |    |
|          | Filter                               | 50 |
| 4        | Submit timesheets                    | 51 |
|          | Sending timesheets to payroll        | 52 |
| 5        | Print who's here                     | 53 |
| 6        | Video Assist                         | 53 |
| 7        | Admin                                | 54 |
|          | Format Of names                      |    |
|          | Time clock font size                 |    |
|          | Print timesheet                      | 55 |
|          | View timesheet calculations          | 55 |
|          | Resubmit timesheet                   | 56 |
|          | Delete a staff member's fingerprints |    |
|          | Compare clock times to pays          |    |
|          | Print clock times                    |    |
|          | View/modify clock times              |    |
| 8        | Fingerprint Privacy Policy           | 60 |

# Index

0

# 1 WageLoch Control

| Stall nembers    |                  |
|------------------|------------------|
|                  | Pay levels       |
|                  | Site settings    |
|                  | Colours          |
| Leave management | Change passwords |
|                  | WageLoch admin   |
| About            |                  |
|                  | Ext              |

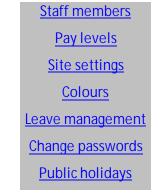

## 1.1 Staff members

| Code | Fint name   | Sumane | Department | Pay group    | Pay level | Age   | Base rate | 1 |
|------|-------------|--------|------------|--------------|-----------|-------|-----------|---|
|      | Alce        | Bloggs | Assistant  | FT/PT Assist |           | 39    | 19.1200   | 1 |
|      | Alce        | Jordan | Assistant  | Cas Assist   |           | 24    | 15,2900   |   |
|      | Amy         | Jordan | Assistant. | FT/PT Appint |           | 23    | 18.3500   |   |
|      | Athur       | Smith  | Phamacist  | Cas Pham     |           | 77777 | 22,7700   |   |
|      | Bil         | Doe    | Assistant  | FT/PT Assist |           | 52    | 19.1200   |   |
|      | Christopher | Smith  | Phamacist  | Cas Pham     |           | 77777 | 22,2200   |   |
|      | Edward      | Dee    | Assistant. | Cas Assist   |           | 22    | 17,7000   |   |
|      | Bane        | Smith  | Assistant. | Cas Assist   |           | 23    | 15,2900   |   |
|      | Fred        | Kelly  | Phamacist  | FT/PT Pham   |           | 77777 | 31.5400   |   |
|      | George      | Smith  | Phamacist  | FT/PT Pharm  |           | 77777 | 25.5200   |   |
|      | Georgina    | Bloggs | Assistant  | FT/PT Assist |           | 23    | 18.3500   |   |
|      | Harrish     | Kelly  | Assistant. | Cas Assist   |           | 22    | 17.7000   | 1 |
|      | Harry       | Smith  | Phamacist  | Cas Pharm    |           | 22222 | 23.3200   |   |
|      | Hugh        | Jordan | Assistant  | FT/PT Assist |           | 46    | 19.1200   |   |
|      | Jack        | Doe    | Assistant  | Cas Assist   |           | 24    | 18.0200   |   |
|      | Jack        | Yelly  | Assistant  | Cas Assist   |           | 22    | 14.7500   |   |
|      | Jane        | Bloggs | Assistant  | Cas Assist   |           | 21    | 18.0200   |   |
|      | Jane        | Jones  | Assistant  | Cas Assist   |           | 23    | 15.0200   |   |
|      | Jenny       | Kelly  | Assistant  | FT/PT Assist |           | 23    | 18.0200   |   |
|      | Jenny       | Bloggs | Assistant  | FT/PT Assist |           | 77772 | 18.4600   |   |
|      | Joe         | Jones  | Assistant. | Cas Assist   |           | 36    | 15.9400   |   |

• All of your staff details are kept in the "Staff members" page; their name, age, pay group and base rate. This is where you can add an employee, change their details, or dismiss someone so that they don't show on the clock on system.

### 1.1.1 Creating a staff member

| General     |            |    |             | Teminate on                   |
|-------------|------------|----|-------------|-------------------------------|
| Payrol cod  |            |    |             | Weinesday 5. October 2011 []- |
| First nam   | •          |    |             |                               |
| Suman       | e:         |    |             |                               |
| Display nam | e          |    |             |                               |
| Date of bit | h.         |    |             |                               |
| Pay details | Cas Assist |    | e Assistant | -                             |
| Paylevel.   | -manual-   | •  |             |                               |
|             | ert Assign | ed | Type        | Rate                          |
| Pamace      |            | 3  | Deer Yourky |                               |
|             |            |    |             |                               |
|             |            |    |             |                               |
|             |            |    |             |                               |

4

• To create a staff member, click the "Create" button down the bottom-left of the "Staff members" form. This will display a form which lets you add information about your new employee. Once you have finished click "OK" and the staff member will be added to WageLoch.

### 1.1.2 Terminating an employee

| Payrol code<br>Fest name<br>Summe |             |             |                 |       |                   |           |
|-----------------------------------|-------------|-------------|-----------------|-------|-------------------|-----------|
|                                   | (4) (4 + )  |             |                 |       | Monday , 10 Octob | x 2011 ⊡• |
| Samana                            | Alce        |             |                 |       |                   |           |
|                                   | 810ggs      |             |                 |       |                   |           |
| Deplay name                       |             |             |                 |       |                   |           |
| Date of birth.                    | 18/04/1972  |             |                 |       |                   |           |
| Pay details Ve                    |             |             |                 |       |                   |           |
| Pay group:                        | FT/PT Asset | Department: | Assistant       | •     |                   |           |
| Pay level:                        | Level 1 ·   |             | No. Concernance |       |                   |           |
| Department                        | Assigned    |             | Type            | R     | de                | -         |
| Promocist                         |             |             | Date Houty      | 25.00 | 200               |           |
| 1                                 | 1000        |             | 1               | 111   | 80                |           |
|                                   |             |             |                 |       |                   |           |
|                                   |             |             |                 |       |                   |           |
|                                   |             |             |                 | _     |                   |           |

• To terminate an employee, click "Staff members" in <u>WageLoch Control</u>, and then double-click on the staff member you wish to terminate. In the top-right corner of the employee screen put a tick in the box next to the words "Terminate on", choose the date they have been terminated on, and then click OK. This staff member will remain in WageLoch as a terminated employee for 1 year from the termination date just in case you re-hire them.

#### 1.1.2.1 Re-activating a terminated employee

| Code | First name  | Sumane | Department | Pay group    | Pay level | Age   | Base rate | 2 |
|------|-------------|--------|------------|--------------|-----------|-------|-----------|---|
|      | Alce        | Boggs  | Assistant  | FT/PT Assist |           | 39    | 19.1200   | 1 |
|      | Alce        | Jordan | Assistant  | Cas Assist   |           | 24    | 15,2900   |   |
|      | Amy         | Jordan | Assistant. | FT/PT Assist |           | 23    | 18.3500   |   |
|      | Athur       | Smth   | Pharmacist | Cas Phom     |           | 77777 | 22.7700   |   |
|      | 64          | Doe    | Assistant  | FT/PT Asset  |           | 52    | 19.1200   |   |
|      | Christopher | Smth   | Phamacist  | Cas Pham     |           | 77777 | 22,2200   |   |
|      | Edward      | Doe    | Assistant  | Cas Assist   |           | 22    | 17,7000   |   |
|      | Daine       | Smith  | Assistant  | Cas Assist   |           | 23    | 15 2900   |   |
|      | Fred        | Kelly  | Pharmacist | FT/PT Pham   |           | 77777 | 31,9400   |   |
|      | George      | Smith  | Phamacist  | FT/PT Phann  |           | 77777 | 25 5200   |   |
|      | Georgina    | Boggs  | Assistant  | FT/PT Assist |           | .24   | 18.3500   | 1 |
|      | Hamish      | Kelly  | Assistant  | Cas Assist   |           | 22    | 17,7000   | 1 |
|      | Harry       | Smth   | Phamacist  | Cas Pham     |           | 77777 | 23.3200   |   |
|      | Hugh        | Jordan | Assistant  | FT/PT Assist |           | 46    | 15 1200   |   |
|      | Jack.       | Doe    | Assistant  | Cas Assist   |           | 24    | 18 0200   |   |
|      | Jack        | Kelly  | Assistant. | Cas Assist   |           | 22    | 14,7500   |   |
|      | Jane        | Boggs  | Assistant  | Cas Assist   |           | 21    | 18.0200   |   |
|      | Jane        | Jones  | Assistant  | Cas Assist   |           | 23    | 15.0200   |   |
|      | Jenny       | Kelly  | Assistant  | FT/PT Assist |           | 23    | 18.0200   |   |
|      | Jenny       | floggs | Assistant  | FT/PT Assist |           | 77777 | 18.4600   |   |
|      | Joe         | Jones  | Assistant  | Cas Assist   |           | 36    | 15.9400   |   |

• To re-activate a terminated staff member, open <u>Staff members</u> in <u>WageLoch Control</u> and put a tick in the "Show terminated" box at the bottom-left. This will then show all the staff members you have terminated within WageLoch. Double-click the staff member you wish to re-activate and remove the tick from the "Terminate on" box. This will put them back into WageLoch. Click "Save & close" when finished.

# 1.2 Pay levels

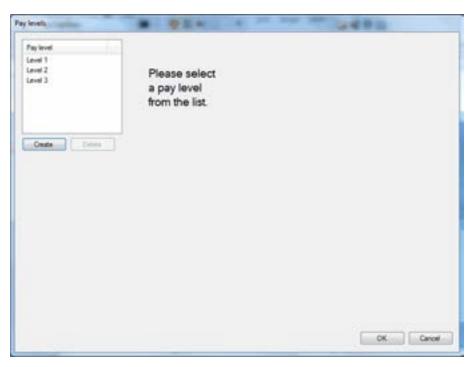

• On the "Pay levels" screen you can specify named rates of pay, which can also be specified according to the age of a person if necessary. These pay levels can then be <u>linked to your</u> <u>individual employees</u>. Selecting the option to "Use age-based rates" when you create a new pay level will allow WageLoch to automatically change the rate of a person when they have a birthday.

### 1.2.1 Creating a pay level

| Paylened<br>Lored 1<br>Lored 2<br>Lored 3 | Please select<br>a pay level<br>from the list.                             |
|-------------------------------------------|----------------------------------------------------------------------------|
| Ceda                                      | Create pay level Pay level Use age based rates for the pay level OK Cancel |
|                                           | Cancel                                                                     |

• To create a Pay level click the Create button in the <u>Pay levels</u> screen. You will then be prompted to name the Pay level (for example, Level 1, Level 2, etc.) Click "OK" to create the Pay level in the list. Once created you will have to click the name of the Pay level you created to bring up the list of rates to pay.

### 1.2.2 Deleting a pay level

| vleveli                                                  |                                                         | and the second second se |
|----------------------------------------------------------|---------------------------------------------------------|----------------------------------------------------------------------------------------------------|
| Pay level<br>Lavel 1<br>Lavel 2<br>Lavel 3<br>Lavel 4    |                                                         |                                                                                                    |
| Create Dele<br>Current rates<br>Age Rate<br>Digler 10 px | WageLoch® Control Please confirm that you want to delet | ete the Level 4" pay level.                                                                                                    |
| 15 yrs<br>16 yrs<br>17 yrs<br>18 yrs                     |                                                         | OK Cancel                                                                                                    |
| 19 ym<br>20 ym<br>Ovier 20 ym                            | 19 yrs<br>20 yrs<br>Owr 20                              |                                                                                                    |
|                                                          |                                                         | OK Caroli                                                                                                    |

• To delete an old Pay level, click on the Pay level you wish to delete and click the "Delete" button, then click "OK" when prompted for confirmation.

### **1.2.3** Automatically changing pay levels

| Oracle         Defen           Current rates         If Ohange to Rese rates on Surday 1 January 2012           App         Rate           Under 15 ym         10 5000           15 ym         10 5000           15 ym         10 5000           15 ym         10 5000           16 ym         12 5000           17 ym         12 5000           19 ym         22 2500           19 ym         22 8000           19 ym         22 8000           19 ym         22 8000           19 ym         22 8000           19 ym         22 8000           19 ym         22 8000           19 ym         23 8000           19 ym         20 900           19 ym         20 900 | Paylevel<br>Level 1<br>Level 2<br>Level 3                                                                                                    |                                                                                                    |                                                                                                    |                                                                                                    |        |
|----------------------------------------------------------------------------------------------------|----------------------------------------------------------------------------------------------------|----------------------------------------------------------------------------------------------------|----------------------------------------------------------------------------------------------------|----------------------------------------------------------------------------------------------------|--------|
| Under 15 yrs         17 9600         Under 15 yrs         18 000           15 yrs         19 5400         15 yrs         19 5400           16 yrs         19 5400         16 yrs         20 0000           17 yrs         12 2000         17 yrs         21 0000           18 yrs         22 3000         18 yrs         23 0000           19 yrs         22 800         18 yrs         23 0000           19 yrs         24 1200         20 yrs         25 0000                                                                                                    | statement of the local division of the local division of the local | Celete                                                                                                    | 2 Darge to                                                                                                    | here reten on Sunday , 1 January                                                                                                    | 2012 3 |
| 15 ym         32 2000           16 ym         15 ym         35 ym           16 ym         19 5400         16 ym         20 0000           17 ym         32 2000         17 ym         31 anno 1000           18 ym         22 2500         18 ym         23 0000           19 ym         32 anno 1000         17 ym         32 anno 1000           19 ym         32 anno 1000         17 ym         32 anno 1000           20 ym         24 1200         20 ym         25 0000                                                                                                    | Age                                                                                                    | Rate                                                                                                    | Apr                                                                                                    | Rate                                                                                                    |        |
| 16 ym         15 5400         16 ym         20 0000           17 ym         17 ym         17 ym         17 ym           18 ym         22 2600         18 ym         23 0000           19 ym         22 8000         18 ym         23 0000           29 ym         24 1200         20 ym         25 0000                                                                                                    | Under 15 yrs                                                                                                    | 17.9600                                                                                                    | Under 15 yrs                                                                                                    | 18.0000                                                                                                    |        |
| 17 yn 212000<br>18 yn 22 2600<br>19 yn 24 1200<br>20 yn 24 1200                                                                                                    | 15 ym                                                                                                    | CALLER                                                                                                    | 15 ym                                                                                                    | Wint .                                                                                                    |        |
| 10 ym         22,2600         10 ym         23,0000           19 ym         26,0000         19 ym         26,0000           20 ym         24,1200         20 ym         25,0000                                                                                                    | 16 ym                                                                                                    | 19.5400                                                                                                    | 15 ym                                                                                                    | 29,0000                                                                                                    |        |
| 19 ym 24 1200 19 ym 24 1200 20 ym 25 0000                                                                                                    | 17 yrs.                                                                                                    | 10.712                                                                                                    | 17 ym                                                                                                    |                                                                                                    |        |
| 20 ym 24 1200 20 ym 25 0000                                                                                                    | 18 ym                                                                                                    | 22.2600                                                                                                    | 18 ym                                                                                                    | 23 0000                                                                                                    |        |
|                                                                                                    |                                                                                                    | and the second second se |                                                                                                    |                                                                                                    |        |
| Over 25 ym 25 0000                                                                                                    |                                                                                                    | And and a second second second second second second second second second second second second second second se                                                                                                    | and the second second se | and the second second sec |        |
|                                                                                                    | Over 25 yrs                                                                                                    | 25 0000                                                                                                    | Over 20 yrs                                                                                                    |                                                                                                    |        |
|                                                                                                    |                                                                                                    |                                                                                                    |                                                                                                    |                                                                                                    |        |
|                                                                                                    | 9                                                                                                    |                                                                                                    |                                                                                                    |                                                                                                    |        |
| OK Cano                                                                                                    |                                                                                                    |                                                                                                    |                                                                                                    |                                                                                                    | Centel |

• You can have WageLoch change the rates of pay for a pay level on a specific date by ticking the "Change to these rates on" box and choosing the date that the new pay rates take effect. WageLoch will automatically change the rates of pay to those specified in the right-hand list, as long as the individual has been assigned to that Pay level.

### **1.2.4** Assigning a staff member to a pay level

| General              |            |           |             | Terminate on                                                                                                    |
|----------------------|------------|-----------|-------------|----------------------------------------------------------------------------------------------------|
| Payrol code          | c          |           |             | Nonday , 13 October 2011                                                                                                    |
| Fest name            | E Alce     |           |             |                                                                                                    |
| Suman                | . Biogga   |           |             |                                                                                                    |
| Deplay name          | E          |           |             |                                                                                                    |
| Date of bits         | 18/04/1972 |           |             |                                                                                                    |
| Pay details          |            | Depathent | Assistant • |                                                                                                    |
|                      |            |           |             |                                                                                                    |
| Paylevel             | Level 1 -  |           |             |                                                                                                    |
| Paylevel             | - Instusiv |           | Time        | Res                                                                                                    |
| Paylevel<br>Departme |            |           | Type        | Rate                                                                                                    |
| Paylevel             |            |           |             | Pata<br>5 0000                                                                                                    |
| Paylevel<br>Departme |            |           |             | and the second second se |
| Paylevel<br>Depatrie |            |           |             | and the second second se |

• To assign a staff member to a Pay level that you have created simply click the <u>Staff members</u> button and double-click the employee that you would like to assign the Pay level to. On the "Pay details" tab at the bottom, there is a box called "Pay level" which is set to "<manual>" by default. Click the word "<manual>" and choose one of the Pay levels that you have created. Notice the Base Hourly rate will automatically change based on what you have chosen.

# 1.3 Site settings

|    | Automatic pays                |                                                                                                    |                          |
|----|-------------------------------|----------------------------------------------------------------------------------------------------|--------------------------|
| Pr | st timesheet starts on: Mon   | day .30 Juna 2008                                                                                                    |                          |
| 2  | Show yesterday's end of day b | elore 12:00 PM                                                                                                    |                          |
|    | Enable rotating rosters       | V Show sales                                                                                                    | percentages              |
|    | Segin on 2/07/2007 -          | and the second second se | when wages are more than |
|    | Retation length 2 4 fortra    | ghta 25.00                                                                                                    | percent of sales         |
|    | Roster by department          |                                                                                                    |                          |
|    | Department                    | MYOB job                                                                                                    |                          |
|    | Phamacial                     |                                                                                                    |                          |
|    | Assistant                     |                                                                                                    |                          |
|    |                               |                                                                                                    |                          |
|    |                               |                                                                                                    |                          |
|    |                               |                                                                                                    |                          |
|    |                               | 1.000                                                                                                    |                          |
|    | Delete Delete                 | Edt                                                                                                    |                          |

# 1.3.1 Roster by department

|   | Automatic pays          |            |          |             |                        |
|---|-------------------------|------------|----------|-------------|------------------------|
| F | nt timesheet starts on: | Monday .30 | June     | 2008 •      |                        |
|   | Show yesterday's end of | day before | 12:00 PM | E&E         |                        |
|   | Enable rotating rosters |            | 17 Sto   | w sales per | centages               |
|   | Singin on 2/07/2007     | -          |          |             | on wages are more than |
|   | Retation length 2 4     | forbrighta | 8        | 25.00       | percent of sales       |
|   | 2 Roster by department  |            |          |             |                        |
|   | Department              | MYOB jo    | b        |             |                        |
|   | Phannacist              |            |          |             |                        |
|   | Assistant               |            |          |             |                        |
|   |                         |            |          |             |                        |
|   |                         |            |          |             |                        |
|   |                         |            | _        | _           |                        |
|   | Create Del              | ete E      | idt      |             |                        |
|   |                         |            |          |             |                        |

• To enable departments, put a tick in the box that says "<u>Roster by department</u>" and then follow the steps for <u>Setting up departments</u>

#### 1.3.1.1 Setting up departments

| e settings                                                                                                    |             |
|----------------------------------------------------------------------------------------------------|-------------|
| General Automatic page                                                                                                    |             |
| First timesheet starts or. Monday .30 Arre .3000 •<br>Ø Show yesteday's end of day before [12:00 PM ]5<br>Einstelle retiging states [22: Show sales percentag<br>brunn = ] Create department                                                                                                    | ta non Dari |
| Parameter<br>Promoter<br>Promo | of cales    |
| Create Doleto Edt                                                                                                    | OK Cancel   |

• To create a department, click the "Create" button. It will then prompt you for the name of the department (for example Assistant, Shop, Office, etc.) The MYOB job is only used if you are using MYOB and would like feed your departments in WageLoch through to corresponding Jobs in MYOB. If you are not using MYOB then you can simply leave that box blank. Choose the colour that you would like for your department by clicking on the "Background colour" button (this will be the colour that shows up in <u>WageLoch Roster</u>), and choose the text colour by clicking the button next to it. Click "OK" when you are done. NOTE: if you are going to use a dark coloured background, make sure to use a light coloured text.

# 1.4 Colours

| Colours   |                |                  |                    |            |                |
|-----------|----------------|------------------|--------------------|------------|----------------|
| Accelet   | - Test colour  | Standard shift   | <- Text colour :;; | PrinksWork | e- Test colour |
| Promociet | e- Text colour | Shift with error | c- Ted colour      | Pactor     | <- Test colour |
|           |                | Namate rows      |                    | ANNUAL LVE | - Test colour  |
|           |                |                  |                    | SEXTEME    | - Test colour  |
|           |                |                  |                    | COMPLEAVE  | c- Text colour |
|           |                |                  |                    | CARERS LVE | - Test colour  |
|           |                |                  |                    |            |                |
|           |                |                  |                    | 0          | Cancel         |

• To change the colours that are used in the <u>WageLoch Roster</u> program and also the <u>WageLoch</u> <u>Time</u> program click the <u>Colours</u> button in <u>WageLoch Control</u>. It will then show a screen that has different colours on it with the descriptions of what they are for. Click the button of the colour you wish to change and choose a colour. Please note that if you use a dark background colour, then you should change the text colour to a light colour so that it is legible.

# 1.5 Leave management

| Filter (call staff) |           | *        |      |      | E Rev  | rense orde | 1     |      |      |  |
|---------------------|-----------|----------|------|------|--------|------------|-------|------|------|--|
| Name                | Stat date |          | Mon. | Tue. | Wed.   | Thu.       | Fs.   | Set. | Sun. |  |
| Alce Bloggs         | 10/10/11  | 16/10/11 | Yes  | No   | Patiel | Patial     | Padel | No   | Yes  |  |
|                     |           |          |      |      |        |            |       |      |      |  |
|                     |           |          |      |      |        |            |       |      |      |  |
|                     |           |          |      |      |        |            |       |      |      |  |
|                     |           |          |      |      |        |            |       |      |      |  |
|                     |           |          |      |      |        |            |       |      |      |  |
|                     |           |          |      |      |        |            |       |      |      |  |

### 1.5.1 Adding leave entries

| ber:   | cal staff | ю;                       |              | *                          |                |      | 🖂 Re       | verse order |            |         |             |      |   |  |
|--------|-----------|--------------------------|--------------|----------------------------|----------------|------|------------|-------------|------------|---------|-------------|------|---|--|
| Name   |           | Stat d                   | de.          | End date                   | Mon.           | Tue. | Wed.       | Thu         | Fr.        | Sat     |             | sın. |   |  |
| Aice B | loggs     | 10/10                    | 11           | 16/10/11                   | Yes            | No   | Fatal      | Patol       | 1.00       | No      |             | Yes  |   |  |
|        |           | Create new leav          | e en         | try                        |                |      |            |             |            |         |             |      |   |  |
|        |           | Staff member             |              |                            |                |      | Between    |             |            |         |             |      |   |  |
|        |           | Alce Boy                 | 228          |                            |                | •    | 12/10      | 2011 -      | and        | 12/10/2 | 2011        | ٠    |   |  |
|        |           |                          |              |                            |                |      |            |             |            |         |             |      |   |  |
|        |           |                          | 1            | -                          |                |      | -          |             | -          | _       |             |      |   |  |
|        |           | No                       |              | No                         | No             |      | 6 <b>1</b> | No          | Ne         |         | No          |      | E |  |
|        |           | No<br>Monday             | Т            |                            | No<br>Wednesda |      |            | No<br>Feday | Ne<br>Satu |         | No<br>Sunda |      |   |  |
|        |           | Monday                   | -            | uesday                     |                |      |            |             |            |         | -           | w    |   |  |
|        |           | Monday                   | not a        | uesday                     |                |      |            |             |            |         | -           | v    |   |  |
|        |           | Monday<br>O Car          | only         | uesday                     |                |      |            |             |            |         | -           | w.   |   |  |
|        |           | Monday<br>© Can<br>© Can | only<br>work | work<br>c any time         |                |      |            |             |            |         | -           |      |   |  |
|        |           | Monday<br>© Can<br>© Can | only<br>work | uesday<br>ok.or of<br>wok_ |                |      |            |             |            |         | -           | w    |   |  |

- To enter a staff member who is going on leave or a staff member's availability times, click the "Create button". Once the form opens click the box just below "Staff member" to choose the
  - © 2011 WageLoch

staff member you wish to use. In the date area up the top-right corner, enter the dates that the leave is valid for. In the are below, choose which days they can and cannot work. When you are done, click "OK" and that staff member will be added to the <u>Leave management</u> screen.

- Cannot work at all If this option is set it means that the staff member can not work that day at all.
- ➤ Can only work... If this option is set you have the choice of selecting "Before", "After", "Between the hours of" and "Outside the hours of". This means that you can still roster this person to work the times that you specify. For example, when using the option "Between the hours of", if you try to roster the staff member to work 10am-3pm but have set the employee up in Leave management to only work between the hours of 9am-2pm then it will show the shift in an error colour.
- Can work any time If this option is set it means that the staff member can work any time on that day.
- Copy to other days If you want to copy the same option / times to other days to save time click this and choose the days you wish to copy it to.

### 1.5.2 Editing leave

| Fiter: a | Chata la |            | •               |                                         |      | E Re    | verse order | 68       |      |                              |                                                                                                    |
|----------|----------|------------|-----------------|-----------------------------------------|------|---------|-------------|----------|------|------------------------------|----------------------------------------------------------------------------------------------------|
| Name     |          | Start date | End date        | Mon.                                    | Tue. | Wed     | Thu.        | Ĥ.       | Set. | Sun.                         | 11                                                                                                    |
| Alce Bog | 224      | 10/10/11   | 16/10/11        | Yes                                     | No   | Patial  | Patial      | Patal    | No   | Yes                          |                                                                                                    |
|          |          | [Ed        | t leave entry   |                                         |      |         |             | -        | -    |                              | -                                                                                                    |
|          |          |            | Stall member    |                                         |      |         | Bet         | ween     |      |                              |                                                                                                    |
|          |          |            | Alce Bog        |                                         |      | +       |             | /10/2011 |      | and 16/                      | 10/2011 -                                                                                                    |
|          |          |            |                 |                                         |      |         |             |          |      |                              |                                                                                                    |
|          |          |            | Yes             | No                                      | 1.17 | tai i   | Partiel     | Parts    |      | No                           | Yes                                                                                                    |
|          |          |            |                 |                                         |      | _       |             |          |      |                              |                                                                                                    |
|          |          |            | Monday          | Tuesday                                 | Wed  | nesday  | Thursday    | Finde    | v I  | Saturday                     | Sunday                                                                                                    |
|          |          |            |                 |                                         |      | nesday  | Thursday    | Fnda     | v I  | In the local division of the | and a second second sec |
|          |          |            | © Carr          | not work at                             |      | nesday  | Thursday    | Fnde     | w    | In the local division of the | and a second second sec |
|          |          |            | © Carv<br>© Can | not work at only work                   | 4    | resday  | Thursday    | Finde    | n/   | In the local division of the | and a second second sec |
|          |          |            | © Carv<br>© Can | not work at                             | 4    | nesday  | Thursday    | Finda    | w I  | In the local division of the | and a second second sec |
|          |          |            | © Carr<br>© Can | not work at only work                   | -    | vesiday | Thursday    | Finde    | W I  | In the local division of the | and a second second sec |
|          |          |            | © Carr<br>© Can | not work at<br>only work<br>work any to | -    | nesday  | Thursday    | Finde    | W .  | In the local division of the | and a second second sec |

• The "Edit" button will allow you to modify a person's leave/availability time. The staff member drop-down box will be greyed out, showing you which staff member you are modifying. In here you can extend/shorten the date length and change the days this particular employee is available.

# 1.5.3 Deleting leave

|         | stats: |            |             |           |           | E Rev      | ense order  | r         |       |     |  |
|---------|--------|------------|-------------|-----------|-----------|------------|-------------|-----------|-------|-----|--|
| Name    |        | Start date | End date    | Mon.      | Tue.      | Wed        | Thu.        | Fri.      | Set.  | Sun |  |
| Nice Bi | 999    | 10/10/11   | 16/15/11    | Yes       | No        | Patial     | Patial      | Patal     | No    | Yes |  |
|         |        |            |             |           |           |            |             |           |       |     |  |
|         |        |            |             |           |           |            |             |           |       |     |  |
|         |        | Guine      | och® Contro |           | _         |            |             |           | X     |     |  |
|         |        | waget      | oche contre |           |           |            |             |           | -     |     |  |
|         |        |            | S           |           |           |            |             |           |       |     |  |
|         |        | - 4        | Please      | confirm t | hat you i | vant to de | slete the s | elected e | nbry. |     |  |
|         |        |            |             |           |           |            |             |           |       |     |  |
|         |        |            |             |           |           |            | ОК          |           | ancel |     |  |
|         |        |            |             |           |           | -          | 372         | . Ginet   |       |     |  |
|         |        | -          |             | -         | _         |            | _           |           |       |     |  |
|         |        |            |             |           |           |            |             |           |       |     |  |
|         |        |            |             |           |           |            |             |           |       |     |  |

• To delete a leave entry out of <u>Leave management</u>, click the entry you wish to delete and click the "Delete" button down the bottom. Click OK to confirm the deletion.

# 1.6 Passwords

| Change passwords                                                                                                    |
|----------------------------------------------------------------------------------------------------|
| Current master or admin password:                                                                                                    |
| Ounge master password (allows access to<br>all functions) New password.                                                                                       |
| Confern password                                                                                                    |
| Control password (allows access to everything except financials) New password Control password (allows access to all functions) New password Control password |
| f the master password is forgotten, email it to                                                                                                    |
| "WARNING, anyone with access to this email<br>account will be able to recover your master<br>password"                                                        |
| OK Cancel                                                                                                    |

- Sensitive financial information in WageLoch is protected by a password so that only a manager or supervisor can view it. When the WageLoch system is first installed a WageLoch technician will assist you to set up your password. If at any time you need to change this password for any reason, click the "Password" button in WageLoch Control. The top box will ask for a master or admin password. Enter the password you have been given up the top and then tick the box for the password that you wish to change.
- > Master password Allows full access to the whole system
- Manager password Allows access to the whole system except pay rates, sales, changing passwords, modifying site settings
- Admin password Allows full access to the whole system, if you have multiple locations you can set up an admin password at all locations
- If the master password is forgotten, email it to Allows WageLoch to send an email to the specified email address with the master password in it (in the case that you forget your password)

### 1.7 Public holidays

| Public holidays             |    | 4      |
|-----------------------------|----|--------|
| Date                        |    |        |
| Wednesday, 26 December 2012 |    |        |
| Tuesday, 25 December 2012   | E  | Add    |
| Monday, 1 October 2012      |    |        |
| Monday, 11 June 2012        |    | Delete |
| Wednesday, 25 April 2012    |    |        |
| Monday, 9 April 2012        |    |        |
| Saturday, 7 April 2012      |    |        |
| Friday, 6 April 2012        |    |        |
| Monday, 12 March 2012       |    |        |
| Thursday, 26 January 2012   |    |        |
| Monday, 2 January 2012      |    |        |
| Tuesday, 27 December 2011   |    |        |
| Monday, 26 December 2011    |    |        |
| Monday, 3 October 2011      | -  |        |
|                             |    |        |
| Download latest list        | ОК | Cancel |
|                             |    |        |

### 1.7.1 Adding a public holiday

• To add a public holiday, simply click the "Add" button to the right of the screen. You will then be prompted for the date of the public holiday you want to create. Click "OK" when finished and that public holiday will be added. NOTE: be sure to choose the correct year when adding public holidays

### 1.7.2 Deleting an existing public holiday

| Date                                                 |      |                |
|------------------------------------------------------|------|----------------|
| Thursday, 26 January 2012                            |      |                |
| Monday, 2 January 2012                               | 1    | Add            |
| Tuesday, 27 December 2011                            |      | Delete         |
| Monday, 26 December 2011                             |      | C-California ( |
| Monday, 3 October 2011                               | 20   |                |
| Tuesday, 26 April 2011                               |      |                |
| Monday, 25 April 2011                                |      |                |
| Saturday, 23 April 2011                              |      |                |
| Friday, 22 April 2011                                |      |                |
| Monday, 14 March 2011                                |      |                |
| Wednesday, 26 January 2011<br>Monday, 3 January 2011 |      |                |
| Tuesday, 28 December 2010                            |      |                |
|                                                      | 1.00 |                |
| Monday, 27 December 2010                             | 17   |                |
| Download latest lat                                  | OK   | Cancel         |

• To delete an existing public holiday, click on the public holiday and then click the "Delete" button to the right of the public holidays box. NOTE: if you want to delete multiple public holidays, simply hold down Ctrl and click on them one by one, or click the first public holiday that you want to delete, hold down Shift and then click the last public holiday. Hit the "Delete" button and then click "OK" to confirm the deletion.

| 1.7.3 | Downloading | the latest | public | holiday | ist |
|-------|-------------|------------|--------|---------|-----|
|-------|-------------|------------|--------|---------|-----|

| -           |                                                                              |
|-------------|------------------------------------------------------------------------------|
|             | New South Wales                                                              |
|             | Nothern Tentory (Alce Spitrigs)                                              |
|             | Nothern Tentory (Tennart Cresk)                                              |
|             | Queenaland (including Show day)                                              |
|             | Queensiand (excluding Show day)                                              |
|             | South Australia                                                              |
|             | Tasnana Including Royal Hobart Regatta)                                      |
| ļ           | Taamania (sockuding Royal Hobart Regatta)                                    |
|             | Victorie                                                                     |
| Western A   | ustralia (public holidays failing on a weekend are observed on the weekend)  |
| Western Aut | trails (public holidays failing on a weekend are observed on the ned weekday |

• In <u>Public holidays</u>, click on the button that says "Download latest list", and then choose which State's public holidays are applicable to you and click "OK" when prompted. NOTE: please make sure that you check the list you have downloaded. These public holiday lists are gathered from government websites and are often changed at later dates. WageLoch accepts no liability for your failure to check your public holiday list.

# 2 WageLoch Roster

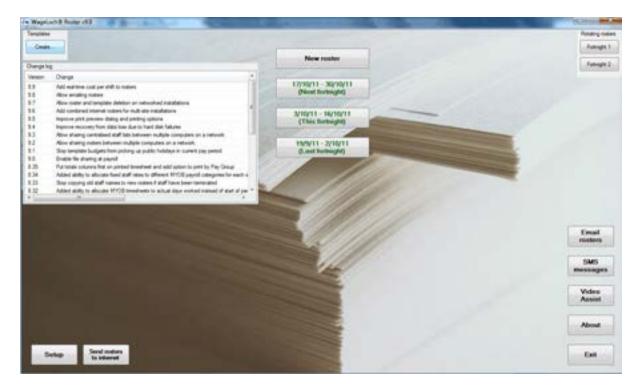

Creating a new roster Creating a template Setting up rotating rosters Emailing rosters SMS messages Video Assist Setup Change log

### 2.1 Setup

| Format of names                                                                                                    | General                                                                                                    |
|----------------------------------------------------------------------------------------------------|----------------------------------------------------------------------------------------------------|
| Pirstname Sumame (eg. John Smith)                                                                                                | V Enable Internet roster                                                                                                    |
| 🕘 Sumame, Finstname (eg. Smith, John)                                                                                            | Allow rostering until 'close' or 'required'                                                                                                    |
| Printing options<br>Print daily notes on roster<br>Print roster day by day                                                       | Do not print shifts on roster when no staff<br>member has been assigned                                                                                                    |
| Printing breaks  Print break length in hours  Print start and finish times for break  Do not print breaks                        | Print daily count of staff at bottom of roster  Add a 0.00      Add a 0.00     Add a 0.00 |
| Sort printed roster by   First name   Sumame  Payroll code then first name  Payroll code then sumame  Department then first name | Minimum shift length: 30 + minutes                                                                                                    |
| ⑦ Department then sumame                                                                                                    |                                                                                                    |

- Format of names This will change the way the names are shown in the roster by first name first or last name first.
- Printing Options
- Print daily notes on roster This will print any notes you enter into the daily notes box in the roster.
- Print roster day by day This will print out rosters as one page for each day broken down into hour brackets (this will allow you to write or assign jobs in each hour bracket) see example here
- Print break length in hours This will print the break in hours instead of the time. e.g. 30 minute break, 1 hour break, etc
- Print start and finish time for breaks This will print the time the staff member start and finish their breaks. e.g. 1pm - 1:30pm
- > Do not print breaks This stops breaks from printing on the roster.
- Sort printed roster by... This will sort how the staff on the final printed roster are arranged (first name, last name, department, payroll code)
- General
- > Enable internet roster This will allow you to send your rosters to the internet to be viewed by your staff members.
- Allow roster until close or required This will enable the right click options in the roster to roster your staff until close or required.
- > Do not print shift on roster when no staff member has been assigned This will only print the names of staff who have been assigned shifts on the roster.

- Always show all staff members on the roster This will show all staff members on the printed roster even if they have not been rostered on.
- Print daily count of staff at the bottom of the roster This will show a number of the total staff you have on.
- Add a % loading to budget figures This will allow you to add a percentage of loading to the <u>budget screen</u> in the roster
- Spread an extra \$ evenly across the fortnight If you have extra costs incurred and you want to include it in your budgets you can add the dollar amount you spend.
- Minimum shift length This allows you to set a minimum shift length so when you add a shift to the roster it is automatically created for that length of time
- Disable background image on main screen This will remove the image on the background of WageLoch Roster.
- Allow for extended notes in daily roster This will allow you to write large notes in the roster. If your notes are getting cut off you will want to use this option.
- Enter separate daily notes for each department Allows you to enter a different daily note for each department.
- Include all salary staff in per shift costing's This will include your salary staff's weekly rate of pay in the budget screen when this option is ticked

# 2.2 Emailing rosters

| rapet (% B | Autor (2012)           | 1000                       | KON A REPORT OF A REPORT OF A REPORT OF A REPORT OF A REPORT OF A REPORT OF A REPORT OF A REPORT OF A REPORT OF                                                                                                    | 1987            |
|------------|------------------------|----------------------------|----------------------------------------------------------------------------------------------------|-----------------|
| -          |                        |                            |                                                                                                    | Falabra tes     |
| Cede .     |                        |                            |                                                                                                    | Futuget         |
|            |                        |                            | New router                                                                                                    | - futuge        |
| erge hig   |                        |                            |                                                                                                    | Constant of     |
|            |                        |                            | internet and internet in the second second s |                 |
| N          | the brocker passed and |                            | Send noter in English monant                                                                                                    |                 |
| 22 8       | Email contents         | Contraction, of Contract," | Sout same to the family tragering. Constan 21, 2011                                                                                                    |                 |
| 1          | Ind allegan            |                            | Deter your email address for rights from call                                                                                                    |                 |
| - 1        | have                   | End aldres A               |                                                                                                    |                 |
| C 14       | Ace Bogs               | and Importations           | 27. Regard a not wread (1) Cramits nat an or                                                                                                    |                 |
| :          | Ace Jorden             | MADE OF STREET,            | Def notes                                                                                                    |                 |
| 1          | Any Junior             | arts (ortan Bylamac)       | 2 Avr Buge                                                                                                    |                 |
| 1          | Altur Intil            | ACCOUNT OF A DAMAGE        | IC Airs Inter                                                                                                    |                 |
|            | 10 Dee                 | di beliyiyana c            | 2 Dave Soft                                                                                                    |                 |
|            | Overlapher Smith       | STATISTICS. IN CO.         | C Ped Mdy                                                                                                    |                 |
| -          | Silved Dor             | advas de Briana            | W Just Day                                                                                                    |                 |
|            | Save Seals             | NAME OF TAXABLE PARTY.     | Z Jamy Sale                                                                                                    |                 |
|            | Fiel Kely              | technik Byhamany           | C An Area                                                                                                    |                 |
|            | George Seals           | and so they we             | Matter Dep                                                                                                    | Email           |
|            | Geogra Baga            | georgia Magadian.          | E Bren Indi                                                                                                    | nosters         |
|            | Harsel Kely            | NAME AND ADDRESS.          |                                                                                                    |                 |
|            | New York               | harp and distance          |                                                                                                    | SMS             |
|            |                        |                            |                                                                                                    | mensage         |
|            |                        | Serie Cent                 | The pills is the base and in the and memory is a study throw it is find and                                                                                                    |                 |
| 1          |                        |                            | Sec.d. Sectors                                                                                                    | Video<br>Assist |
|            |                        |                            |                                                                                                    | Assess          |
|            |                        |                            |                                                                                                    | 1.1             |
|            |                        |                            |                                                                                                    | About           |
|            |                        |                            |                                                                                                    |                 |
|            |                        |                            |                                                                                                    | LE.             |
| Setup      | Send reators           |                            |                                                                                                    | East            |

• To email rosters, click the email rosters button on the right side of WageLoch Roster. In here you will have to enter staff email addresses in order to be able to send the rosters. Click the send a roster button and select the week or fortnight. It will now show the staff that are working this week. Tick the box for the staff member you wish to email the roster to.

> Request read receipt - This option will send a message along with the email asking them if they

have read the email. If they click yes it will send an email back to you letting you know.

# 2.3 Saving a roster

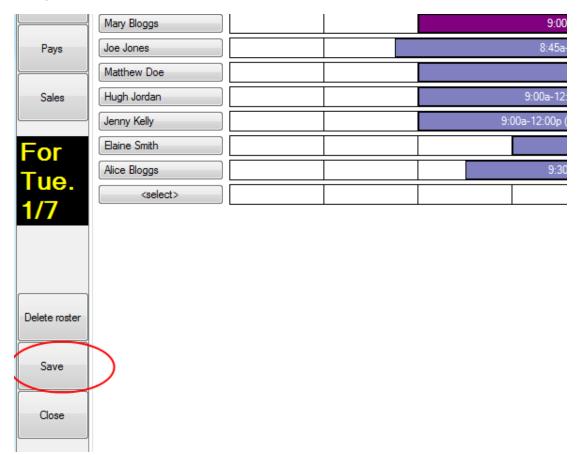

• To save a roster, there are two ways you can do it. In the roster that you have open you can click the Save button on the left side just under delete. You will also be prompted to save if you have modified the roster and click the close button

# 2.4 Deleting a previous roster

|                    | Mary Bloggs       |  | 9:00           |
|--------------------|-------------------|--|----------------|
| Pays               | Joe Jones         |  | 8:45a-         |
|                    | Matthew Doe       |  |                |
| Sales              | Hugh Jordan       |  | 9:00a-12:      |
|                    | Jenny Kelly       |  | 9:00a-12:00p ( |
| For                | Elaine Smith      |  |                |
| For<br>Tue.<br>1/7 | Alice Bloggs      |  | 9:30           |
|                    | <select></select> |  |                |
| 1//                |                   |  |                |
|                    |                   |  |                |
|                    |                   |  |                |
|                    |                   |  |                |
| Delete roster      |                   |  |                |
|                    |                   |  |                |
| Save               |                   |  |                |
|                    |                   |  |                |
| Close              |                   |  |                |
|                    |                   |  |                |

• To delete and old or incorrect roster, Click on the Delete roster button located inside the roster you wish to delete, then confirm the deletion

### 2.5 Video Assist

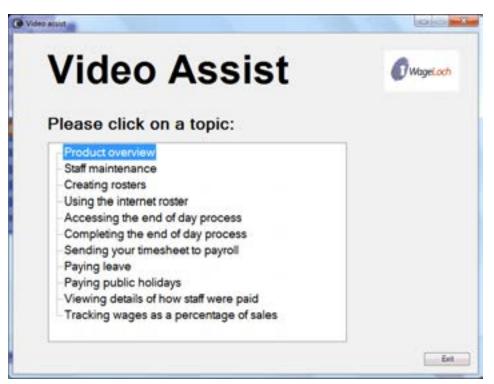

• The video assist program is very useful if you are not sure how to use certain parts of the software. Clicking the video assist button which is located on the right side of WageLoch Roster or at the bottom of WageLoch Time will show you a list of video's. Clicking the topic name will then open a media player and go into detail on how to do that specific topic. There is sound in all the videos but if you do not have speakers there is also text, explaining what is happening in the video.

# 2.6 Creating a new roster

• To create a new roster, Click the New roster button up the top of WageLoch Roster.

| 4   |     | Nove    | mber       | 2011  |         |          |  |
|-----|-----|---------|------------|-------|---------|----------|--|
| Mon | Tue | Wed     | Thu        | Fri   | Sat     | Sun      |  |
| 31  | 1   | 2       | 3          | 4     | 5       | 6        |  |
| 7   | 15  | 9<br>16 | 10<br>17   | 11 18 | 12      | 13<br>20 |  |
| 21  | 22  | 23      | 24         | 25    |         | 27       |  |
|     | 29  |         | 1          | 2     |         | 4        |  |
| 5   | 6   | 7       | 8<br>oday: | 9     | 10/2011 | 11       |  |
|     |     |         |            |       |         |          |  |

WageLoch will then ask you to select the date that you would like to start the roster on. If you
are fortnightly, you can only choose the fortnight you start on. Once you have chosen the date
click Next >

| ease choose how to begin                                                                                            | for the new roster:                           |
|----------------------------------------------------------------------------------------------------|-----------------------------------------------|
| <ul> <li>Begin with a blank roster</li> <li>Begin with a copy of the roster from the fortnight starting:</li> </ul> | Begin with a copy from the<br>rotating roster |
| October 31, 2011<br>October 17, 2011<br>October 3, 2011                                                             |                                               |
| Copy staff me                                                                                                    | embers' names as well                         |

- You can then choose from a few options on how you would like to create your roster.
- > Begin with a blank roster Will create a blank roster.
- > Begin with a copy of a roster from the fortnight starting Will create a roster copying all the

hours from the one you choose from the list. This option will only be available when you have previous rosters created.

- > Begin with a copy from the rotating roster Will create a roster copying a rotating roster.
- > Begin with a copy of a roster template Will create a roster copying the template you choose.
- Once finished click the Create button to open the <u>roster screen</u>.

### 2.6.1 Roster

| ster | Her. 21/10 Ten. 1/11 | I met à th | Peet. Peetle     Peetle     Peetle     Peetle     Peetle     Peetle | 34.5.0     |                         | 111 Le 811 |   | 1 . I . War 10 | AL 1 44 | nts I  |
|------|----------------------|------------|---------------------------------------------------------------------|------------|-------------------------|------------|---|----------------|---------|--------|
| -    | Court staff members  | 05 6       |                                                                     | 65 6       | 75 8 43                 |            |   |                | 1       |        |
|      | Also Artist          | 10 SA      | ADA TIA UP                                                          |            | 1 The Alife Description |            | 1 | -              | 1       | 1      |
| -    | Dana Soth            |            | 14be 12b (Ascent)                                                   |            | 100-130 Gammer          |            |   |                |         | l al   |
| 248  | (de dree             |            | William 10% (Antimate                                               |            | No-171 Desired          |            |   |                | -       | I will |
| -    | (First Halo          |            | 10x1.XsrPermin                                                      |            | 2.36-6.06 (%)           | eracit.    |   |                |         | ] ed   |
|      | Glash Doe            |            | 10 No. 12 You Person                                                |            | 129-1 Ta (ferrent)      |            | - |                |         | 1 102  |
| r    | Javes Seth           |            | Stell 0 a Jawrent                                                   | 11 110     | Hilly (American)        | 1          | 1 |                |         | 1 11   |
|      | Also Beggs           |            | tile 12 Xig (Second                                                 | 11.10      | A Ke (lanatari)         |            |   |                |         | 1 113  |
| on.  | Hars Snith           |            |                                                                     | 430 Permit |                         | 54 L       |   |                |         | 1 mil  |
| /10  | caleto               |            |                                                                     |            |                         |            |   |                | _       | 1000   |
| -    |                      |            |                                                                     |            |                         |            |   |                |         |        |
|      |                      |            |                                                                     |            |                         |            |   |                |         |        |
|      |                      |            |                                                                     |            |                         |            |   |                |         |        |

#### 2.6.1.1 Rostering staff

| loster  | clathe          | • 0q   | outreast. | <96>    |     |         | Pet  | 168 | ted for she          | attest .   | C Pet | rby and r |       |         |    |           |   |       |           |        |        |
|---------|-----------------|--------|-----------|---------|-----|---------|------|-----|----------------------|------------|-------|-----------|-------|---------|----|-----------|---|-------|-----------|--------|--------|
|         | Mpt. 14/11      | - 54   | 10,11     | Sed. 18 | 122 | Sec.17. | 12   | 4.3 | v11                  | 34.1       | 871   | 34.23     | 11    | Men 21/ | 12 | fue.32111 |   | 23/11 | The 24/11 | At 251 | 2      |
| Auge    | Court staff an  | alars. |           | 1       | 1   | 1       | TIA. | 1   | 1                    |            | 1.1   | 1 1       |       |         | 1  | -         | 1 | 1     | 1         |        |        |
|         | Non-Jordan      |        |           | Ĩ.      | Ĩ.  | 1       | 112  |     |                      | 1010       | 100   | -         | 1     | -       | Í  | 1         | 1 | 1     | 1.        |        | 1100 K |
| Part    |                 | _      | -         |         |     |         |      | 5   | -                    | Ineridaei  |       | - 1       | -     | 5       | 1  | 12        |   |       |           |        |        |
|         | a second second |        |           |         |     |         |      | 16  |                      |            |       |           |       |         |    |           |   |       |           |        |        |
| Sales - |                 |        |           |         |     |         |      |     | Next.                |            |       |           |       |         |    |           |   |       |           |        |        |
| -       |                 |        |           |         |     |         |      |     | Alore Bi<br>Any Jos  |            |       |           |       |         |    |           |   |       |           |        |        |
| or      |                 |        |           |         |     |         |      |     | Artist S<br>Bit Dare |            |       |           |       |         |    |           |   |       |           |        |        |
| on.     |                 |        |           |         |     |         |      |     | Over                 | for Selli- |       |           |       |         |    |           |   |       |           |        |        |
| /11     | 0               |        |           |         |     |         |      |     | Steel Bare 1         |            |       |           |       |         |    |           |   |       |           |        |        |
|         | 6               |        |           |         |     |         |      |     | Fiel Ne<br>George    |            |       |           |       |         |    |           |   |       |           |        |        |
|         |                 |        |           |         |     |         |      |     | George               | a Bogge    |       |           |       |         |    |           |   |       |           |        |        |
|         |                 |        |           |         |     |         |      |     | Hantshi<br>Hants Se  |            |       |           |       |         |    |           |   |       |           |        |        |
| -       |                 |        |           |         |     |         |      |     | mp.a<br>Jack Dr      |            |       |           |       |         |    |           |   |       |           |        |        |
|         |                 |        |           |         |     |         |      |     | Jan A. Ka            | 47         |       |           |       |         |    |           |   |       |           |        |        |
| les.    |                 |        |           |         |     |         |      |     | Jane Ba              |            |       |           |       |         |    |           |   |       |           |        |        |
| -       |                 |        |           |         |     |         |      |     | James B              | logge      |       |           |       |         |    |           |   |       |           |        |        |
| One     |                 |        |           |         |     |         |      | 10  | Jan Jan              |            |       |           |       |         |    |           |   |       |           |        |        |
|         |                 |        |           |         |     |         |      | 10  |                      | 1          | DK.   | ò         | - 100 |         |    |           |   |       |           |        |        |
|         |                 |        |           |         |     |         |      | E   | _                    | _          |       | _         |       | 2       |    |           |   |       |           |        |        |
|         |                 |        |           |         |     |         |      |     |                      |            |       |           |       |         |    |           |   |       |           |        |        |
|         |                 |        |           |         |     |         |      |     |                      |            |       |           |       |         |    |           |   |       |           |        |        |
|         |                 |        |           |         |     |         |      |     |                      |            |       |           |       |         |    |           |   |       |           |        |        |
|         | Centre          | 1      |           |         |     |         |      |     |                      |            |       |           |       |         |    |           |   |       |           |        |        |

- To roster a staff member, choose which day you would like to add the staff member to and click the <select> button to bring up the list of staff members. Once you choose the staff member in the white boxes, click where you would like the shift to start and drag to where you would like the shift to finish.
- On the right side it will show how many hours you have rostered and below that will show how much it is costing you for that employee before tax. Right down the bottom will give you a total hours and cost for every employee rostered on that day.

#### 2.6.1.2 Roster by staff member

| Roster    | cliet by    | • 0e  | partment: | <a8< th=""><th></th><th></th><th></th><th>Park</th><th>Pette</th><th>delative</th><th>s. 18 1</th><th>late by a</th><th>of ranks</th><th></th><th></th><th></th><th></th><th></th><th></th><th></th><th></th><th></th><th></th></a8<> |          |    |         | Park | Pette  | delative | s. 18 1      | late by a | of ranks |        |       |           |     |         |       |            |       |            |     |
|-----------|-------------|-------|-----------|----------------------------------------------------------------------------------------------------|----------|----|---------|------|--------|----------|--------------|-----------|----------|--------|-------|-----------|-----|---------|-------|------------|-------|------------|-----|
| itores    | Aire Briggs |       | Juniar.   | . Ann                                                                                                    | Jellet . | MP | a loan. | -    | Mi Die | Ove      | inter Sed    | 1.54      | and Dom  | . Sare | Sen.  | Fred Kell | 1.4 | augh Se | n. [6 | anges like | (n. ) | Hansah Kal | 1.  |
| Sec.      |             |       | 78        | -                                                                                                    | 34       |    |         | 118  | tir.   |          |              | -         | *        |        |       |           |     |         |       |            | 100   |            | -   |
|           | Menday      | 14/11 |           | T                                                                                                    | Ĩ        |    |         |      |        | 1.04     | N.X.B. Lines | alare .   | 1.1      |        |       |           |     | ]       |       | Î          | T     |            | .B. |
| Part      | Turnlay     | 15/11 |           | 1                                                                                                    | 1        |    |         |      |        | _        |              | i piane   | -        |        |       | 17        |     |         |       | 1          |       |            | :43 |
| 10.00     | Wednesday   | 16/11 |           |                                                                                                    |          |    |         |      |        |          |              |           |          |        |       | 1         |     |         | -     |            |       |            |     |
| Same      | Turning     | 10/11 |           | 1                                                                                                    |          |    | 12      | 10.5 |        | 10.00    | 5.50 (her    | interf.   | 122      |        |       |           |     |         | -     |            |       |            | 11日 |
|           | Finlay      | 18/11 |           | T                                                                                                    | - 1      |    |         | 1    |        |          | _            |           | 1        | 1      |       |           |     |         | _     | T          |       |            |     |
|           | Salaria     | 19/11 |           | 1                                                                                                    |          |    |         | 1    | - T    |          |              |           | 1        | 1      | 1     |           | 1   | 1       |       | 1          | 1     |            |     |
|           | Sunday      | 29/11 |           |                                                                                                    | 1        |    | 1       |      |        |          | Q2 1.        | 1         |          |        |       |           |     |         | -     | 1.1        | 1     |            |     |
|           | Monday      | 21/11 |           |                                                                                                    |          |    |         |      |        |          |              | 1         | 1        |        |       |           |     |         |       |            |       |            |     |
|           | Tuesday     | 25/11 |           |                                                                                                    |          |    |         |      |        |          |              |           |          |        |       |           |     |         |       |            |       |            |     |
|           | Wednesday   | 23/11 |           |                                                                                                    |          |    |         |      |        | -        | 1.1.1.1.1    |           |          |        |       |           |     |         | -     | 1          |       |            |     |
|           | Tursley     | 24/11 |           | 1                                                                                                    | 1        |    | 1000    | -    |        |          | 104113       | 10,000    | 1        | 1111   | -152- |           |     |         | -     |            |       |            | い語  |
| -         | Finday      | 26/11 |           | 1                                                                                                    | T        |    |         | 1    |        |          |              |           |          | T.     |       | 1         |     | 1       |       | 1          | T     |            |     |
| New meter | Saladay     | 26/11 |           |                                                                                                    |          |    |         |      |        |          |              |           |          |        |       | -         |     |         |       |            |       |            |     |
| -         | Seda        | 22/11 |           |                                                                                                    |          |    |         |      |        |          |              |           |          |        |       |           |     |         |       |            |       |            |     |
| les.      |             |       |           |                                                                                                    |          |    |         |      |        |          |              |           |          |        |       |           |     |         |       |            |       |            |     |
| -         |             |       |           |                                                                                                    |          |    |         |      |        |          |              |           |          |        |       |           |     |         |       |            |       |            |     |
| One       |             |       |           |                                                                                                    |          |    |         |      |        |          |              |           |          |        |       |           |     |         |       |            |       |            |     |
| 803421    |             |       |           |                                                                                                    |          |    |         |      |        |          |              |           |          |        |       |           |     |         |       |            |       |            |     |
|           |             |       |           |                                                                                                    |          |    |         |      |        |          |              |           |          |        |       |           |     |         |       |            |       |            |     |
|           |             |       |           |                                                                                                    |          |    |         |      |        |          |              |           |          |        |       |           |     |         |       |            |       |            |     |
|           |             |       |           |                                                                                                    |          |    |         |      |        |          |              |           |          |        |       |           |     |         |       |            |       |            |     |
|           |             |       |           |                                                                                                    |          |    |         |      |        |          |              |           |          |        |       |           |     |         |       |            |       |            |     |
|           |             | - De  | 2         |                                                                                                    |          |    |         |      |        |          |              |           |          |        |       |           |     |         |       | tor Ale    |       |            | -   |

Another way you may want to roster is by staff member. There is a tick box up the top of the
roster that when ticked will change the roster to display staff members names instead of days.
You may then select a staff member and follow the same process you used to roster a staff
member. Click where you would like the staff member to start and drag to where you would
like them to finish.

#### 2.6.1.3 Inserting a lunch break

| 6.25 J | 85 7 7                 | * 1 * 1        | 1 1 1                     | 55 4      | 1      | 1 |
|--------|------------------------|----------------|---------------------------|-----------|--------|---|
|        | 10a-10a (Paracel       | And the second | 210+400                   | Planarial | 19     |   |
|        | 1 for [ fig. ] survey  | 12             | 135-136 (14               | riwit     |        |   |
|        | R Circle 1 May Manager |                | 2104-576                  | Autort    | 2. 2 L |   |
|        | Fills SI Its Decemb    |                | I Re C Patiennet          | S. 26     | 8      |   |
|        | Billio U Re (Annuald   | 1339-41        | ly hannet i de la company |           |        |   |
|        | To the U By Jacobert   |                | Hilp & Ry Second          | 10 N      | 0      |   |
|        | N The COM December     |                | 1 (Ter 6 Te (Avenuer)     | 1.4       |        |   |
|        |                        |                |                           |           | 1      |   |

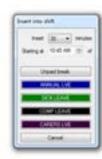

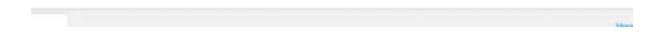

To insert a lunch break into WageLoch right click on the shift you would like to insert the break in. There is an option that says Insert into shift.. This will display a screen which will allow you to create an unpaid break. Choose how long you would like the break to be, e.g 15 mins, 30 mins, 45 mins, 60 mins. You may also want to change the starting at time, This will change where the break starts. Click unpaid break to insert the break.

#### 2.6.1.4 Hours

| loster |                                                                                                    | Dead | -     | radin . |         |          |          | at the statement | (. tee  |           |         |        |        |       |         |         |          |             |        |
|--------|----------------------------------------------------------------------------------------------------|------|-------|---------|---------|----------|----------|------------------|---------|-----------|---------|--------|--------|-------|---------|---------|----------|-------------|--------|
| 1000   |                                                                                                    | 6.80 | buil. | 54.93   | لمليبة  | ue.30/11 | l. Mel   | 531L.            | 34,811  | 1.1.1     | 10.11   | 20.30  | 51lun  | 4,251 | 1.04.2  | 101     | Sec.2731 | ii . 1      | hur 🔡  |
| And in | Surger Street                                                                                                    |      | A. 18 | Tel 10. | tied 1. | 74,171   | Po. 1811 | 54.1911          | Sen 28- | Street 1  | 904.21. | 7e 22. | mei 2. | 74.28 | Av.2011 | 34 2611 | _        | these 2     | 140    |
| -      | Name (model)                                                                                                    |      |       | -       | -       | -        | +        | + -              | -       | Section 1 |         | -      | -      | -     |         |         | -        | Decimients. | 1000   |
| fas.   | Contract of Contract of Contra |      |       |         |         | 1.700    |          |                  |         | 1146      |         |        |        | 1.00  |         |         |          | 1.14        | 11.44  |
| 344    |                                                                                                    |      |       |         |         |          |          |                  |         |           |         |        |        |       |         |         |          |             |        |
|        |                                                                                                    |      |       |         |         |          |          |                  |         |           |         |        |        |       |         |         |          |             |        |
|        |                                                                                                    |      |       |         |         |          |          |                  |         |           |         |        |        |       |         |         |          |             |        |
|        |                                                                                                    |      |       |         |         |          |          |                  |         |           |         |        |        |       |         |         |          |             |        |
| 10.15  |                                                                                                    |      |       |         |         |          |          |                  |         |           |         |        |        |       |         |         |          |             |        |
|        |                                                                                                    |      |       |         |         |          |          |                  |         |           |         |        |        |       |         |         |          |             |        |
| Ine    |                                                                                                    |      |       |         |         |          |          |                  |         |           |         |        |        |       |         |         |          |             |        |
| -      |                                                                                                    |      |       |         |         |          |          |                  |         |           |         |        |        |       |         |         |          |             |        |
|        |                                                                                                    |      |       |         |         |          |          |                  |         |           |         |        |        |       |         |         |          |             |        |
|        |                                                                                                    |      |       |         |         |          |          |                  |         |           |         |        |        |       |         |         |          |             |        |
|        |                                                                                                    |      |       |         |         |          | -        |                  |         |           |         |        |        |       | 1000    | restore |          |             | a la s |

• To have a more visual view of your roster you can scroll all the way to the end and click Hours This will show you how many hours each staff member has for each day and a total for the week. If you would like there is also a show times box down the button which will change the hours for each day into times they are working.

Conv from

٦

### 2.6.1.5 Copy from

| Select an option           |
|----------------------------|
| Copy from:                 |
| another day in this roster |
| a different roster         |
| a roster template          |
| a rotating roster          |
| week 1 to week 2           |
| week 2 to week 1           |
| Swap week 1 and week 2     |
| Cancel                     |
|                            |

• Copy from allows you to copy the hours from a different roster, template, etc and insert them into any day you choose. This can make it easier if you have the same hours on other days. You can also choose to just copy the shifts or shifts with employees attached to it. Copying from will erase any of the current shifts entered and replace it with the new shifts

#### 2.6.1.6 Clear day

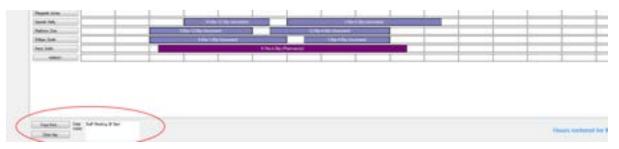

• Clear day will allow you to delete all the information in that current day to start fresh.

#### 2.6.1.7 Show cost per shift

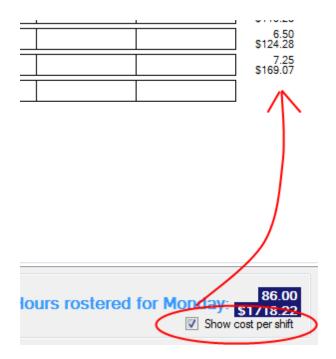

• Removing the tick from this option will remove the dollar amount listed from your employees rostered hours.

#### 2.6.1.8 Daily notes

| Text Multicity     Image Multicity State State |                                                                                                    | Alter Same           | Page Are  |                                      | _                                                                                                    | _                                                                                                    |                |     | - | _ |   | - | - |
|----------------------------------------------------------------------------------------------------|----------------------------------------------------------------------------------------------------|----------------------|-----------|--------------------------------------|----------------------------------------------------------------------------------------------------|----------------------------------------------------------------------------------------------------|----------------|-----|---|---|---|---|---|
| Note: Direction     Control of the control of the contro of the control of the contro of the control of the control | Addin Dim     Image: Control of the Control of the Contro of the Control of the Control of the Control of the Contr |                      | 2000 MA   | and the second second                | Contraction of the local sectors of the local sectors of the local secto | and the second second                                                                                          | THE CONTRACTOR |     |   | - |   |   | - |
| Interface     Interface     Inter                                                                                                    |                                                                                                    |                      | Autor De  | <ul> <li>Kita Cita Invest</li> </ul> |                                                                                                    | the second second second second second second second second second second second second second second second s |                |     |   |   | _ |   |   |
|                                                                                                    |                                                                                                    |                      | Star Lat. | 10.0                                 |                                                                                                    | 1004                                                                                                    | a manual d     | 1.1 |   |   |   |   |   |
|                                                                                                    |                                                                                                    |                      | And Add   |                                      | t fai                                                                                                    | L By Phaneset                                                                                                  |                |     |   |   |   |   | 1 |
|                                                                                                    |                                                                                                    |                      |           |                                      |                                                                                                    |                                                                                                    |                |     |   |   |   |   |   |
|                                                                                                    |                                                                                                    | Texts In Million For |           |                                      |                                                                                                    |                                                                                                    |                | 1.  | 1 |   | 1 |   | 1 |

• In Daily Notes you can write notes that you would like your staff members to see. You are able to write multiple notes, e.g. Staff Meeting at 8am, Stock take Tuesday, etc. This will then show up when you print the roster under the day you entered the note in.

#### 2.6.1.9 Departments

| Roster | <sort by=""></sort>  | nent: <all></all>       | Print | Print by de | spartment 📄 🕅 Ro   | ster by staff membe |
|--------|----------------------|-------------------------|-------|-------------|--------------------|---------------------|
| RUSIE  | Mon. 30/6 Tue. 1/7   |                         | 1/7   | Fri. 4/7    | Sat. 5/7           | Sun. 6/7            |
| Budget | Count staff members. | Assistant<br>Pharmacist | A     | 9.5 I       | 12  <br>11A        | 12  <br>12P         |
|        | Alice Jordan         |                         |       |             | 8:45a-1:00p (Assis | tant)               |
| Pays   | Elaine Smth          |                         |       |             | 8:45a-1:30p (/     | osistant)           |
|        | Joe Jones            |                         |       |             | 9:00a-1:00p (As:   | iistant)            |
| Sales  | Fred Kelly           |                         |       |             | 9:00a-1:30p        | (Pharmacist)        |
|        | Jack Doe             |                         |       |             | 10:00a-12:30       | )p (Assistant)      |
| For    | Steven Smith         |                         |       | 9:00a-1     | 2:00p (Assistant)  |                     |
|        | Alice Bloggs         |                         |       | 9:00a-1     | 2:00p (Assistant)  |                     |
| Mon.   | Arthur Smith         |                         |       |             |                    |                     |
| 30/6   | Jane Bloggs          |                         |       |             |                    |                     |
|        | Jenny Kelly          |                         |       |             |                    |                     |
|        | Jenny Bloggs         |                         |       |             |                    |                     |
|        | Hugh Jordan          |                         | 1     |             |                    |                     |

• If using <u>departments</u> in WageLoch you can use this drop down box to select a department and roster only those staff assigned to the department. This can make it easier to maintain how many staff from a particular department you have on shift.

#### 2.6.1.10 Count staff members

| Person in | Department call   | > . Part Part in department               | et E Poste to staft venter             |                           |
|-----------|-------------------|-------------------------------------------|----------------------------------------|---------------------------|
|           | No 111 1A INTO MA | 19-10 Tro 20/10 PA 25/10 S                | at 22/10 Sun 23/18 Non 24/18 Ton 25/19 | West 26/10 7hz 23/10 At 3 |
| R-las     | 2 4               | A ISA TIA UP                              |                                        |                           |
| Pays      | Alter Johan       | Eithe 17th (America)                      | 139-409 Second                         |                           |
| -         | Dans Srah         | Erfant Steinert                           | 1 High Xip Decement                    |                           |
| Sales -   | An Jones          | + Kon 1 Kon<br>Notine 1 Kong Distancement | 1 20-4 20s                             | 1 1 1                     |
|           | Fiel Ruly         | 1-20e-1-20e (Powrawiet)                   | 12:220 20:00 (Denoted                  |                           |
|           | Jack Dan          | The U.S. General                          | 1 Dig 1 Dig<br>1 Dig 1 Dig Donalardj   |                           |
|           | Inverteel         | Alle Cite                                 | 12 Xin 4 Ma                            | T T T T                   |

• Count staff members will show you how many staff members you have on between the hours specified. For example, in the image above, between 11am - 12pm 8 staff members are rostered to work

#### 2.6.1.11 Printing

| Pedar . | Department 4            | E- Pet Pet in departs            | Roder by staff member             |                |               |
|---------|-------------------------|----------------------------------|-----------------------------------|----------------|---------------|
|         | Wen. 13/10 Tan. 18/10 P | Leef. 10/10 The 20/10 Pr 21/10   | a 22/10 Sun 23/10 Min 24/10 Tun 2 | /10 West 26/10 | 7m 21/10 Re.2 |
| Balget  | Court staff monitors    | 85 675 8 8 45<br>54 104 114 09 1 | 6 75 8 45 3                       |                |               |
| Pays    | Ale John                | E Kin 100 (America)              | 1 312 4 012 Overset               |                |               |
| r ago   | Dana Srah               | Educt Ter<br>Educt Ter Assessed  | 2 Roll Ste                        | TT             | T             |
| Sales - | Jan Jaren               | 0 Kine 1 Kine                    |                                   | Î Î            |               |
|         | Feel Nativ              | 100e-1.20s (Promociet)           | 200400 200400                     | 1 1            |               |
|         | ank Dan                 | 100000                           | 100130                            |                |               |
|         |                         | THE CONTRACTOR                   | 1.00p-1.30p (Annulus)             |                |               |

- When wanting to print a roster click the print button up the top, this will display a few options.
- When using departments you have the option to print by department. This will show you a different print out for the employees in each department.

#### 2.6.1.11.1 Printing options

| Print Assistant roster |                      |
|------------------------|----------------------|
| to printer             | Page setup           |
| preview                | Print compact roster |
| to file                | Close                |

- To Printer This will print the roster out to the printer you choose.
- Preview This will preview the roster before printing to make sure everything is correct.
- To File This will allow you to save the roster to a file
- Page Setup This will allow you to change the page size.
- Print Compact Roster When there is a tick in this box it will change the print to portrait instead of landscape and will allow you to fit more employees into the print out.

### 2.6.2 Budget

| And a     |                | Department | -tailty   |          |         | 6      | et in deast | 1.000  |         |          |         |          |        |          |                 |                                                                                                    |           |
|-----------|----------------|------------|-----------|----------|---------|--------|-------------|--------|---------|----------|---------|----------|--------|----------|-----------------|----------------------------------------------------------------------------------------------------|-----------|
| Cherry C. | fame .         | Bark. 27.  | 746 1171  | Peel 211 | 744 910 | \$1.4T |             | 84.911 | -01044  | Ban 714  | Tel Int |          | 74.10. | Au juger | Bal 1215 . Sal. | -0.044                                                                                                    | 744       |
| 109404    | And Bears      | 26.28      | C REAL BR | 104.06   | 104.38  | 1.000  |             |        | ALC: NO | 64.58    | 10.00   | 1 194.24 | 104.00 | 104.00   |                 | and the                                                                                                    | S SHOTLES |
| Budget    | wight (series) | 1 100.00   |           | 101.00   |         | 101.10 |             |        |         | 1.00.140 |         | 110.00   |        | 199.000  |                 | And in case                                                                                                    |           |
| 0000      | Excession      | GK 14      | 107.04    | COLUMN 1 | 40.00   | 108.10 | 102.00      |        |         | CRAW     | 100.00  | 1.108.18 | 100.02 | 10.46    | 10116           |                                                                                                    |           |
| 100       | Presidently .  | 20142      |           | 103-41   |         | 10140  |             |        |         | 94540    |         | 100-41   |        | - 10140  |                 | 680.00                                                                                                    |           |
| 100       | Party Scott    | 10.21      |           |          |         |        |             |        |         |          |         |          |        |          |                 |                                                                                                    |           |
| -         | Rugh Jordan    |            | 112.48    |          | 102.98  |        | 2714        |        |         |          | 10.0    |          | 110.00 |          | 21/48           | 10000                                                                                                    |           |
| 140       | jars (he       | 100.10     | 122252    | 100.00   | 11224   | 100.14 |             |        |         | 100.14   | 1111    | 1.00.04  | 10000  | 100.00   | A CANADA        |                                                                                                    |           |
| -         | paring Tally   |            | 07.11     |          | 107.02  |        | 92.10       |        |         |          | 917.13  |          | 10,012 |          | 102.18          | and the second second se |           |
|           | date interest  | 10.01      | 10.295.94 | 10.00    | 543.58  | 10.11  | 100.14      | 1      |         | 10181    | 341.14  | 100.00   |        | 1.198.78 |                 |                                                                                                    |           |
|           | Nav Deapt      |            | 210.00    |          | 242.00  |        | 200.41      |        |         |          | 26.8    |          | 242.00 |          | 2014            | and the second                                                                                                    |           |
|           | Batton Tee     |            | 100.00    |          | 10.00   |        | 107.04      |        |         |          | 10.0    |          | 194.94 |          | 10.04           |                                                                                                    |           |
|           | Second States  | 87.63      |           | 97.00    |         | 1948   |             |        |         | 87.60    |         | 47.81    |        | 87.82    |                 | and a state                                                                                                    |           |
|           |                |            |           |          |         |        |             |        |         |          |         |          |        |          |                 |                                                                                                    |           |
| -         |                |            |           |          |         |        |             |        |         |          |         |          |        |          |                 |                                                                                                    |           |
|           |                |            |           |          |         |        |             |        |         |          |         |          |        |          |                 |                                                                                                    |           |

- The budget screen in WageLoch Roster will allow you to see how much you are spending on each staff member for the week or fortnight. It will show you a daily costing and a total for the week. This will also show you an average cost per hour based on how many hours you are open for and the base hourly on each employee. The total figures are a before tax amount and this does not include super or workcover, etc.
- You can switch between dollar amounts and show timesheet. This will show where the hours have fallen according to the award and the columns of the timesheet

#### Pays 2.6.3

| -       |                | NAME OF TAXABLE |                      | Anticipation  |                                         | 6.84 L 3 | 201.1.0 |   | N28.1        | A.84 T |
|---------|----------------|-----------------|----------------------|---------------|-----------------------------------------|----------|---------|---|--------------|--------|
| -       | Cost and makes | 1 45            | M. 108. 114          | 1 9 9 9 9     | 1 25 1 8 1                              | 0.11     | 1 1     | 1 | 1 1          | 10 10  |
| Page    | Antoin         |                 | Edia Tita Ina        |               | - Re-674 /4                             |          |         |   |              |        |
| 62.00 H | Sec 140        |                 | 10110.0              |               | 100100                                  | -        |         |   | 1            | 1.0    |
| 100     | in ins         | FF              | 100100               |               | 10110                                   |          | F       | - | 1            | -      |
|         | Test Telev     | FT              | 10-10-2              |               |                                         | b Person |         | 1 |              | -      |
|         | int for        | E 1             | 10000000             |               | 1000                                    |          |         | 1 | 1 1          | -      |
|         | 3mm 3mt        |                 | A Real Property lies |               | ti bişik biş<br>Qali bişi deşinderindi. |          |         |   |              | - 49   |
|         | Arba           |                 | 10110                |               | n martina<br>Na Filip Marchael          |          |         | 1 |              |        |
| les :   | Nation See     | EE              |                      | Eller To Para | -                                       |          |         | 1 |              | 10     |
|         |                |                 |                      |               |                                         |          |         |   |              |        |
| Ove     | 5              |                 |                      |               |                                         |          |         |   |              |        |
|         |                |                 |                      |               |                                         |          |         |   |              |        |
|         |                |                 |                      |               |                                         |          |         |   |              |        |
|         |                |                 |                      |               |                                         |          |         |   | spand for Ma | -      |

• The pays can come in handy if you have a staff member saying that they don't think they were paid correctly. This screen will show your staff member exactly how they have been paid. The black line up the top refers to the rostered time. The coloured bar refers to what they were paid and the red bars at the start and end of this shift are where they have clocked in and out. So it will show exactly how they have been paid. It will also show how many hours you have paid them for.

#### 2.6.4 Sales

| hate   |                                      |          |          |               | det      | 1        |         |       |          |         |         |         |         |          |         |         |
|--------|--------------------------------------|----------|----------|---------------|----------|----------|---------|-------|----------|---------|---------|---------|---------|----------|---------|---------|
| 130.64 | 1                                    | No. 1116 | 34.1910  | 19ml<br>19.10 | 1.21     | 14.21.10 | 34.0211 | 5+211 | Re. 2411 | 14.2512 | 24      | N.018   | 9-28-10 | 34.2511  | 3+ 31 T | tier.   |
| Salar  | · Papeletaine                        | 100.00   | 14582.00 | 11080.00      | 10000-08 | 9000.00  | 800.00  |       | 12000-00 | 1000.00 | 100.0   | 2002.00 | 849.00  | (MQ8.10) |         | ICUN 3  |
|        | Adultate                             |          |          |               |          |          |         |       |          |         |         |         |         |          |         |         |
| Page   | Prancinel wages:                     | 1101.48  | 1041.07  | 126.67        | 1040.07  | 1218.61  | URD     |       | 10.6.01  | 196.17  | 294.81  | 1042.18 | 115.75  | 12011    |         | 13081.8 |
| 100    | Adult sages                          | 1180,27  | 1004.00  | 01.8          | 104.81   | 1011.20  | 1213.57 |       | 101120   | 10410   | 1011.00 | 1001.10 | 797.58  | 100.22   |         | 12818   |
| lates  | Proj. Hitsgar 1.<br>Adduct unsign 1. |          | 716      | 134           | 6.67     | .908     | 0.04    |       | 147      | 14      | 11.42   | 2.94    | - 940   | 0.0      | -       | 10.0    |
| _      | Report land                          | 8.78     |          | 81.86         | 1125     | 3130     | 415     |       | 31.90    | 80.08   | 118     | 1125    | \$1.80  | 4.5      |         | 8017    |
|        | Abathan                              | 94.92    | \$1.00   | 9.25          | \$1.00   | 81.28    | 46.56   |       | 81.28    | 51.00   | \$1.25  | \$2.75  | 37.68   | 37.98    |         | 190.2   |
|        | Num raterue                          | - 625    | 4.0      | -625          | 4.25     | - 4.0    | 6.25    |       | - 428    | -4.25   | 4.25    |         |         | -4.8     |         | -12.5   |
|        |                                      |          |          |               |          |          |         |       |          |         |         |         |         |          |         |         |
|        |                                      |          |          |               |          |          |         |       |          |         |         |         |         |          |         |         |
| -      |                                      |          |          |               |          |          |         |       |          |         |         |         |         |          |         |         |
| 3      |                                      |          |          |               |          |          |         |       |          |         |         |         |         |          |         |         |
| -      |                                      |          |          |               |          |          |         |       |          |         |         |         |         |          |         |         |
| -      |                                      |          |          |               |          |          |         |       |          |         |         |         |         |          |         |         |
| -      |                                      |          |          |               |          |          |         |       |          |         |         |         |         |          |         |         |

• The sales screen can show you a projected and actual wage percentage based on sales and wages. To use this enter a projected sales amount into the Projected Sales boxes. This will then give you a projected Wage Percent based on what you have rostered. In the WageLoch Time screen when you confirm an end of day you will see a sales tab down the bottom left. This is for entering the actual sales which is then transferred into the roster to give you an actual Wage percentage.

# 2.7 Creating a roster template

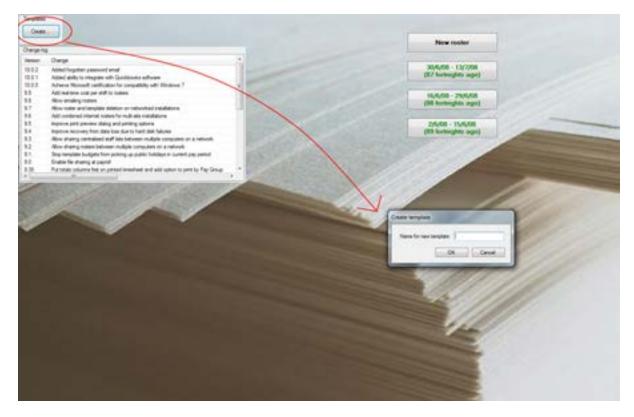

• To create a template roster click the Create button on the top left of WageLoch Roster. It will then ask you to enter a name you would like to call the template for example, Christmas Roster, Week 1, Week 2, etc. Once finished click OK and it will open the roster screen. Assigning shifts in here is the same as assigning them in <u>Rostering Staff</u>.

# 2.8 Rotating rosters

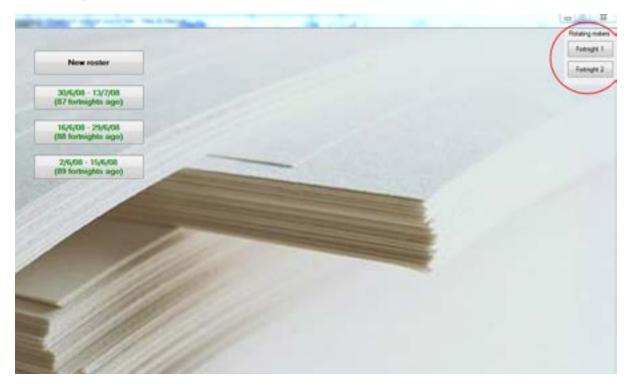

• If you have rotating rosters enabled from <u>WageLoch Control</u>, There is no need to use the new roster button. This is because your rosters are now stored in week 1, week 2 or fortnight 1, fortnight 2, etc. Rotating rosters will use each roster until it has reached the end and continue from the start again. So if you have a month rotating roster it will start from week 1 ending at week 4 and go back to week 1 in the 5th week. This is often used if your rosters do not change.

# 2.9 Change log

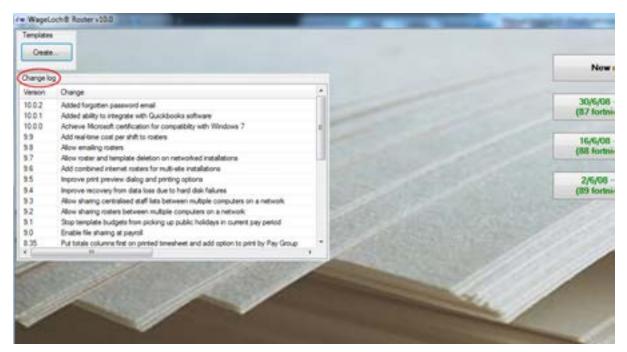

• The change log has been designed to inform you of any changes that have been made to the system. When there is an update to WageLoch it will show the new version number and what change has been made.

# 2.10 SMS messages

| Name              |               | Mobile number  |        |
|-------------------|---------------|----------------|--------|
| Alce Boggs        |               |                |        |
| Alice Jordan      |               | 2              |        |
| Amy Jordan        |               | 3              |        |
| Athur Smith       |               |                |        |
| Bill Doe          |               |                |        |
| Ovistopher Sm     | éh.           | 1              |        |
| Edward Doe        |               | 2              |        |
| Baine Smith       |               | 2.             |        |
| Fred Kelly        |               |                |        |
| George Smth       |               |                |        |
| Georgina Blogg    | p             | 2              |        |
| Hamish Kelly      |               |                |        |
| Harry Smith       |               |                |        |
| Check for replies | Send a roster | Send a message | Cancel |

• The SMS message is a great feature allowing you to send your rosters to your staff's mobile numbers. This feature does cost per text message. The SMS feature allows you to recieve messages also so for example if you send Alice her roster she can reply Thanks. You can also send a regular text message so if you need to replace someone you can send out a text message to everyone or certain people.

# 2.10.1 Check for replies

| Check SMS replie | 6      |          |         | - Da  |
|------------------|--------|----------|---------|-------|
| Name             | Number | Received | Nessage |       |
| Selected mess    | age    |          |         |       |
| Delete all mes   | sages  |          |         | Close |

• Check for replies will show the name, number, time and the message they sent.

### 2.10.2 Send a roster

| Send roster for the we                         | ek beginning November 7, 2011 •                                       |
|------------------------------------------------|-----------------------------------------------------------------------|
| taff member                                    | Message text                                                          |
| Alce Bloggs                                    | Roster 7/11/11:Mon 10:00a-5:00pTue 9:00a-4:00pWed 9:30a-4:3           |
|                                                |                                                                       |
|                                                |                                                                       |
| Put a tick in the box next<br>Select al Select | to the staff member's name to include them in the SMS send none OK Ca |

• Send a roster will pull out all the hours for that specific date and add them to the message text for that particular employee. Tick the box for the staff members you wish to send your roster too and click OK.

### 2.10.3 Send a message

| SMS message to ser | nd:          |                       |
|--------------------|--------------|-----------------------|
|                    |              | 1 message<br>160 left |
| Raff member        | Message text |                       |
|                    |              |                       |
|                    |              |                       |
|                    |              |                       |
|                    |              |                       |
|                    |              |                       |
|                    |              |                       |
|                    |              |                       |
|                    |              |                       |

• In the first text box type the message you would like to send. In the box below tick the box you wish to send the text message too. Click OK when ready to send.

# 3 WageLoch Time

| Complete Tex (22.)                                                               |                            |
|----------------------------------------------------------------------------------|----------------------------|
| Dub your pane to dook on hit                                                     |                            |
| Alice Bloggs Joe Jones                                                           |                            |
| Alice Jordan John Kelly                                                          |                            |
| Amy Jordan Kenny Bloggs                                                          |                            |
| Arthur Smith Margaret Jones                                                      |                            |
| Bill Doe Mark Bloggs                                                             |                            |
| Christopher Smith Mary Bloggs                                                    |                            |
| Edward Doe Matthew Doe                                                           |                            |
| Elaine Smith Max Kelly                                                           |                            |
| Fred Kelly Olivia Jordan                                                         |                            |
| George Smith Peter Doe                                                           |                            |
| Georgina Bloggs Sally Doe<br>Hamish Kelly Sandra Jones                           |                            |
| Herry Smith Steven Smith                                                         |                            |
| Hugh Jordan Susan Doe                                                            |                            |
| Jack Doe William Smith                                                           |                            |
| Jack Kelly                                                                       |                            |
| Jane Bloggs                                                                      |                            |
| Jane Jones                                                                       |                            |
| Jenny Bloggs                                                                     |                            |
| Jenny Kelly                                                                      |                            |
|                                                                                  |                            |
|                                                                                  |                            |
| Dist Dick you name it implies you have provide Dimension Control of Distance and |                            |
| Friday, 14 Oct 2011                                                              | Renders .                  |
| 11:28 AM                                                                         | - Mine Asses -             |
| 11.20 AM                                                                         | And Patistiches Shet medan |
|                                                                                  | Restored Restored Restored |

Clocking In And Out Registering Fingerprints End Of Day Submit Timesheets Admin Video Assist Print Who's Here Fingerprint Privacy Policy

# 3.1 Registering a fingerprint

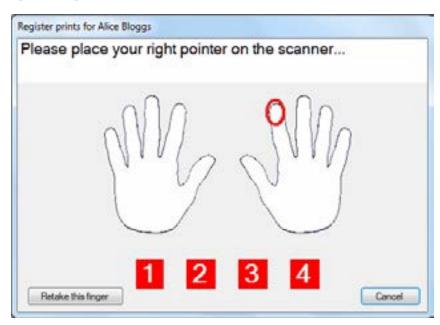

• To register a fingerprint click on you name from the list. It will prompt you on the box with what fingers to place on the scanner. The same finger has to be registered 4 times in order to move on to registering the next finger. You must register 4 fingers in order for the registration screen to go away. If you are having trouble registering one of your fingers there is a retake finger down the bottom right. Note you must make sure your finger is flat on the scanner and the top of your finger is all the way to the top of the scanning pad.

# 3.2 Clocking in and out

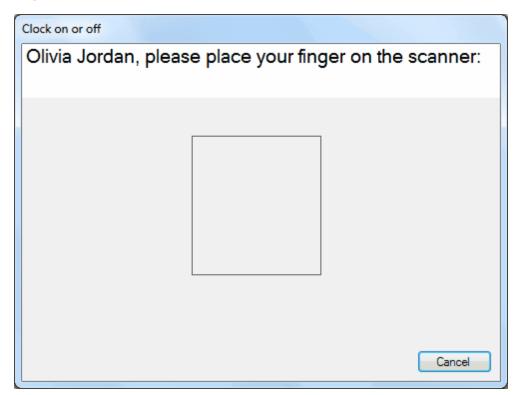

• To clock in or out click your name and place your finger on the scanner. If it does not recognize you it will flash red and say fingerprint unrecognized, otherwise if will change to green and say Welcome or Goodbye.

# 3.3 End of day

| wate cousing the          | COLUMN STATE STATE   | worked for Wedn         | estay's JA.       |                   |                    |     |   |    |      |         |
|---------------------------|----------------------|-------------------------|-------------------|-------------------|--------------------|-----|---|----|------|---------|
| -                         |                      | - mail of the state     |                   |                   | -                  |     |   |    |      |         |
| te Bage                   | TT                   | A Dia 12 Dig January    |                   | Long of Long      |                    |     |   | 11 |      | -       |
| -                         |                      | Mail In control         |                   | 1004              |                    |     |   |    |      |         |
| en 3ml                    |                      | 1001 In                 |                   | 100               | No. 1 Inc.         |     |   |    |      |         |
| n 2m                      | 1 1                  | Contraction of the      |                   | 1041-010          |                    |     |   | 1  |      |         |
|                           | 1                    | Non Origination         |                   | Character Service |                    |     |   |    | 1    |         |
| ner ben                   |                      | KERS IN                 | 100               | 12 10 10          | 10                 |     |   |    | 1    |         |
|                           | I.                   | Mile 139 Photo          |                   | 100               | Xie 6 ille 2 herre | -   |   | T  | 1    | -       |
| e-inter                   | 1                    |                         |                   |                   |                    | 100 |   |    |      | 3       |
| -                         |                      |                         |                   |                   |                    |     | 1 |    |      | -       |
|                           | 104                  |                         |                   |                   | 115                |     |   |    |      |         |
|                           | -                    |                         |                   |                   |                    |     |   |    |      |         |
| a Same                    | Street Street Street |                         |                   |                   |                    |     |   |    |      |         |
| CTT Dis of the set in Fer | interest loss        | C Displace acception in | 1 160 AN 171 1111 | prant = Decute    | ut .               |     |   |    |      |         |
| -                         | Personahaum          | Permanen                |                   |                   |                    |     |   |    | 1.44 | DL Gene |

• End of day is used to determine each day how many hours your workers are paid for. You can edit these hours depending on what time they clocked in or out. You can also assign a shift as annual leave or sick leave. You can enter sales information for the day which then feeds through to the <u>sales</u> section in WageLoch roster. Adding notes will inform payroll of any allowances or special details they may need to be aware of.

## 3.3.1 Paid hours

|                                  |       |     |    |    |     |      | ~      |
|----------------------------------|-------|-----|----|----|-----|------|--------|
| v 9                              | ø     | 79  | 1P | 50 | 10P | 118  | Paid   |
|                                  |       |     |    |    |     | Ë    | 6.50   |
| kantart)                         | - 5   |     |    | -  | -   | E I  | 175    |
| a nintant)                       |       |     |    | -  |     | E    | 8.25   |
| 4                                | 5 320 |     |    | -  |     | E    | 7.00   |
|                                  |       |     |    |    |     | 3    | 6.50   |
|                                  |       |     |    | -  |     | Ξ    | 6.50   |
| o<br>100-6 00:<br>10p (Pharmacia |       |     |    |    |     | Ξ    | 9.00   |
| H                                | 6.01p | -   |    | -  |     | 7    |        |
|                                  | 0.025 |     |    | -  | -   | Ŧ    | U      |
| ¢                                |       | 1.1 |    | 10 | 0.0 | -0.5 |        |
|                                  |       |     |    |    |     |      |        |
|                                  |       |     |    |    |     |      |        |
|                                  |       |     |    |    |     |      |        |
|                                  |       |     |    |    | 1   | ок   | Cancel |

• Paid hours is the actual number of hours you are paying your staff for. This will change when you drag the coloured bar.

#### 3.3.2 Sales

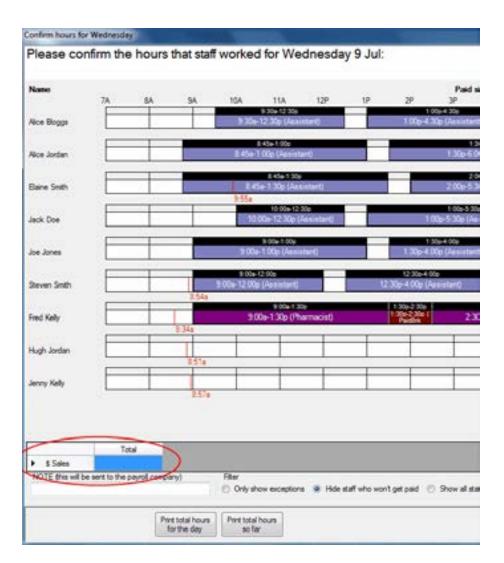

• The Sales tab is used to confirm the sales for the day, this information is then fed back to the <u>sales screen</u> in WageLoch Roster. Note: this option is only available if you have it enabled from WageLoch Control.

### 3.3.3 Notes

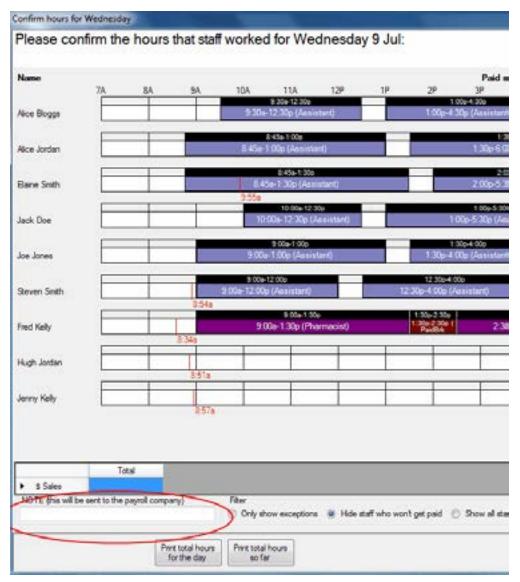

• The notes written in the note box get sent to the Payroll company, This can be used to account for travel kilometers and allowances

#### 3.3.4 Filter

| 8:54a                            |                                         |                                         | 4:06p                                             |        |
|----------------------------------|-----------------------------------------|-----------------------------------------|---------------------------------------------------|--------|
| 0.348                            | 9:00a-1:30p<br>9:00a-1:30p (Pharmacist) | 1:30p-2:30p<br>1:30p-2:30p (<br>PaidBrk | 2:30p-6:00p<br>2:30p-6:00p<br>2:30p-6:00p (Pharma | acist) |
| 8:34a                            | stood 1.56p (Fildmacisty                | PaidBrk                                 | 2.50p 0.00p (Fildini                              | 6:01p  |
|                                  |                                         |                                         |                                                   |        |
|                                  |                                         |                                         |                                                   |        |
| 8:51a                            |                                         |                                         |                                                   | 6:02p  |
|                                  |                                         |                                         |                                                   |        |
| 8:57a                            |                                         |                                         | 4:03p                                             |        |
| Total                            |                                         |                                         |                                                   |        |
| Total                            |                                         |                                         |                                                   |        |
| ent to the payroll company)      | Filter Only show exceptions  Hide state | ff who won't get paid 🛛 Sh              | ow all staff                                      |        |
| Print total hours<br>for the day | Print total hours<br>so far             |                                         |                                                   |        |

- The filter down the bottom is used to show different things,
- The only show exceptions option will only show staff that have clocked in or out earlier or later than they have been rostered. So for example if you have a staff member rostered to start 9am and they clock in at 9:10am then they will show up.
- Hide staff who won't get paid will only show the staff members that have either clocked in or out for the day and those who have been rostered. This makes it easier to confirm the hours for the staff members that were suppose to work.
- > The Show all staff will show every staff member.

# 3.4 Submit timesheets

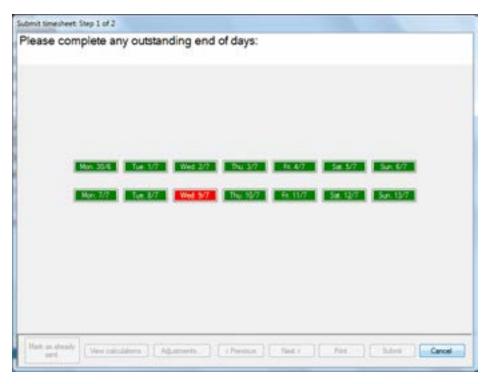

• Submit timesheets gets done at the end of the week or fortnight. You can not submit your timesheets till all the days are green. Make sure when submitting your timesheets that all the days are correct before you click next. Note the next button will not light up untill all the days are green.

### 3.4.1 Sending timesheets to payroll

| Name                                                        | Ord       | 0/T 1.1       | 0/7125                          | 0/T15        | 0/T 1.75      | 0/120       | 0/T 1.5E | 0/T 2 | 2.0E | ANNUAL |   |
|-------------------------------------------------------------|-----------|---------------|---------------------------------|--------------|---------------|-------------|----------|-------|------|--------|---|
| Alce Boggs                                                  | 6.50      |               |                                 |              | -             |             |          |       |      | 1      |   |
| Rice Jordan                                                 | 51.00     |               |                                 |              |               |             | 1.50     |       |      |        |   |
| Any Jordan                                                  | -         |               | 1000                            |              |               |             | 1000     |       | _    | -      |   |
| Athur Smith<br>Bill Doe                                     | WageLoch® | Time          |                                 |              |               |             | 1        |       |      |        |   |
| Ovistopher Snith                                            |           |               |                                 |              |               |             |          |       |      |        |   |
| Edward Doe                                                  |           |               | bmit the tim                    |              |               |             |          |       |      |        | 1 |
| Baine Smith                                                 | 1         | imesheet o    | t be able to i<br>ince this has | been done    | h             | 201121      |          |       | 9.25 |        |   |
|                                                             |           | And there are | e that the tir                  | nesheet is a | ready to be : | when it ed? |          |       |      |        |   |
| Fred Kelly                                                  | 1 3       |               |                                 |              | 10.00         |             |          |       | _    |        |   |
| Fred Kely<br>George Smith                                   | 1         |               |                                 |              |               |             |          | 1     |      |        |   |
|                                                             | -         |               |                                 |              | OK            |             | Cancel   |       |      |        |   |
| George Smith                                                |           |               |                                 |              | ОК            |             | Cancel   |       |      |        |   |
| George Smth<br>Georgina Blogga                              |           |               |                                 |              | ОК            |             | Cancel   |       |      |        |   |
| George Smith<br>Georgina Blogga<br>Hanish Kelly             | 32.00     | - ju ie       | 7.00                            | 6.00         | ОК            | 1.00        | Cancel   |       |      |        |   |
| George Smth<br>Georgina Blogge<br>Hanssh Kelly<br>Hany Smth |           |               |                                 | 6.00         | ОК            | 1.00        | Cancel   |       |      |        |   |

• Once you are ready to Submit your timesheets, click the Submit button down the bottom right. It will prompt you with a box asking you if you are sure you want to send your timesheets as when they are sent there is no way to re-send them. Click OK when finished and the timesheets will be sent to Payroll ready for processing.

# 3.5 Print who's here

| Ray Parker (1990) P. C. C. C. C. C. C. C. C. C. C. C. C. C. | - B - R - |
|-------------------------------------------------------------|-----------|
| G G Zeen + H 4 1 47 F H X Dee                               |           |
| Clocked in at 14/10/11 2:13 PM Page 1                       |           |

• Print who's here will display a list of only the people that are currently clocked in. It will display their name and a time that they clocked in. This list is able to be printed.

## 3.6 Video Assist

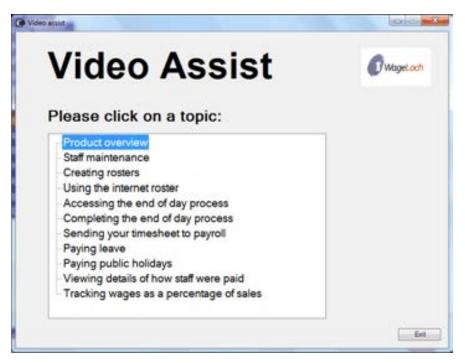

 The video assist program is very useful if you are not sure how to use certain parts of the software. Clicking the video assist button which is located at the bottom of <u>WageLoch Time</u> and also in <u>WageLoch Roster</u> will show you a list of video's. Clicking the topic name will then open a media player and go into detail on how to do that specific topic. There is sound in all the videos but if you do not have speakers there is also text, explaining what is happening in the video.

### 3.7 Admin

| Settings      |                                     |
|---------------|-------------------------------------|
| Format of     | sames                               |
| @ Fed         | name Sumame 💮 Sumame, Firstname     |
| Time clock fo | rt size: 16 +                       |
| V Show last   | clock time next to name             |
| C Load Wa     | geLoch® Time on Statup              |
| Functions     |                                     |
|               | Print Smesheet                      |
|               | Vew timesheet calculations          |
|               | Resubmit timesheet                  |
|               | Delete a staff member's fingeprints |
|               | Vew suspect clock entries           |
|               | Compare clock times to pays         |
|               | Part dock times                     |
| Local setting | Mew/modify clock times OK           |

#### 3.7.1 Format Of names

| Format of names                      |                   |
|--------------------------------------|-------------------|
| <ul> <li>Firstname Sumame</li> </ul> | Sumame, Firstname |
|                                      | Samane, manane    |

• Format of Names gives you the ability to change the way the names are shown in the <u>WageLoch</u> <u>Time</u> screen.

### 3.7.2 Time clock font size

| Time clock font size: | 16 🔻 |
|-----------------------|------|
|-----------------------|------|

• If staff are struggling to see where their name is you can modify the text size to make it larger and easier to see or smaller. Note if you make it really large there will be a scroll bar across the bottom of the page depending on how many staff members you have.

### 3.7.3 **Print timesheet**

| Print a previous timesheet              |
|-----------------------------------------|
| Please select the fortnight to print:   |
|                                         |
| June 30 to July 13                      |
|                                         |
|                                         |
|                                         |
|                                         |
|                                         |
|                                         |
|                                         |
| Print by pay group                      |
|                                         |
| Page setup To file Preview Print Cancel |
| Page setup To file Preview Print Cancel |

• Print Timesheet allows you to save, view and print previous timesheets that have been sent to Payroll. Select the timesheet and hit one of the 3 buttons available.

#### 3.7.4 View timesheet calculations

| Select a staff memb                                                                                                    | er. |      |  |
|----------------------------------------------------------------------------------------------------|-----|------|--|
| Alice Blogge     Alice Jordan     Proce Smith     Proce Smith     Proce Smith     Proce Smith     Proce Smith     Proce Smith     Proce Smith     Proceed     Proceed |     |      |  |
|                                                                                                    |     |      |  |
|                                                                                                    |     | <br> |  |

• View Timesheet Calculations allows you to view how WageLoch has calculated the hours that have been sent in the timesheet. Choose the date you wish to view and double click an employee to see what hours have been paid and how it was calculated. This will show you a

break down of the hours in the timesheet on a daily basis.

- > Print summary will print a breakdown of the hours for all employees.
- > Print Timesheets will print a breakdown of the hours for individual employees.
- > Print Breakdowns will print the breakdown on a daily basis for individual employees.

#### 3.7.5 Resubmit timesheet

| Resubmit timesheet         |                 |
|----------------------------|-----------------|
| Please select the fortnigh | it to resubmit: |
| June 30 to July 13         |                 |
|                            |                 |
|                            |                 |
|                            |                 |
|                            | Resubmit Cancel |

• Resubmit Timesheet will allow you to resubmit a previous timesheet, this is often used if there was a problem sending the timesheets to payroll. To resubmit the timesheet select the date you wish to resubmit and hit Resubmit.

| 3.7.6 | Delete a staff member's fingerprints |
|-------|--------------------------------------|
|-------|--------------------------------------|

| Se | elect staff member to delete fingerprints |  |
|----|-------------------------------------------|--|
|    | Olivia Jordan                             |  |
|    |                                           |  |
|    |                                           |  |
|    |                                           |  |
|    | OK Cancel                                 |  |

• If a staff member is having trouble clocking in and out, it could be because their fingerprints have changed since they first registered. To fix this deleting the fingerprint and re-registering usually solves the issue. Refer to <u>Registering A Fingerprint</u> if unsure on how to register a fingerprint.

### 3.7.7 Compare clock times to pays

| Please | e select the week to comp                                                                                                    | are:                                                                                                    |
|--------|----------------------------------------------------------------------------------------------------|----------------------------------------------------------------------------------------------------|
|        | October 3 to October 9<br>September 26 to October 2<br>September 19 to September 25<br>September 12 to September 18<br>September 5 to September 11<br>August 29 to September 4<br>August 22 to August 28<br>August 15 to August 21<br>August 15 to August 21<br>August 8 to August 14<br>August 1 to August 7<br>July 25 to July 31 | June 27 to Ji<br>June 20 to Ji<br>June 13 to Ji<br>June 6 to Jur<br>May 30 to Ju<br>May 23 to M<br>May 16 to M<br>May 9 to Ma |
|        | Image: Show people who didn't clock in a Allow a tolerance of:         0         +         mir                                                                                                    |                                                                                                    |

• Compare clock times to pays is used to show if a staff member has been paid differently to how they have clocked in or out. If a staff member clock's in at 8:30am and clocks out at 5:30 but was rostered from 9am - 5pm and was paid for their 9am - 5pm shift it will show that there is a difference to what time they clocked in or out. It can also show staff members that might of forgot to clock in or out but were paid anyway.

### 3.7.8 Print clock times

| Print clock times |                                    |  |  |  |  |  |
|-------------------|------------------------------------|--|--|--|--|--|
|                   |                                    |  |  |  |  |  |
| Staff member:     | Alice Bloggs 🔹                     |  |  |  |  |  |
| All availa        | ble                                |  |  |  |  |  |
| Between dates     |                                    |  |  |  |  |  |
| From:             | Friday , 14 October 2011           |  |  |  |  |  |
| To:               | Friday , 14 October 2011           |  |  |  |  |  |
| _                 |                                    |  |  |  |  |  |
|                   | times instead of clock times       |  |  |  |  |  |
| 📃 Adjust start    | time forward to nearest 15 minutes |  |  |  |  |  |
|                   | OK Cancel                          |  |  |  |  |  |
|                   |                                    |  |  |  |  |  |

• Print Clock Times gives you the ability to print a list of the clock times for an individual employee for a specific date or all the clock times this particular staff member might have. You can also print the times that they were paid for instead of the clock times.

### 3.7.9 View/modify clock times

| Date: Friday . 14                       | October 2011            | - c-Previoue d | ey Next day -> Tod | W miles |
|-----------------------------------------|-------------------------|----------------|--------------------|---------|
| Name                                    | h .                     | Out            |                    |         |
| Alce Bogge<br>Alce Jordan<br>Any Jordan | 9.00s<br>5.00s<br>9.00s | 5.00p          |                    |         |
|                                         |                         |                |                    |         |
|                                         |                         |                |                    |         |
|                                         |                         |                |                    |         |
|                                         |                         |                |                    |         |

• View clock times allows you to view the clock in and out times in a daily view. You can scroll through the days with the previous day or next day buttons. You can also print the times for that

particular day. There is a Create button down the bottom and does allow you to create a time for an employee, however you can not modify any times. This is usually used if an employee forgets to clock in or out.

# 3.8 Fingerprint Privacy Policy

# **Fingerprint privacy**

WageLoch software never stores an image of your fingerprint. Several reference points from your fingerprint are stored in the system, which are used to identify you when your finger is placed on the scanner in the future. This information is stored in an encrypted database that resides only on the computer that has the fingerprint scanner attached. Your fingerprint information will never be shared by WageLoch with any other party.